# **Министерство сельского хозяйства Российской Федерации федеральное государственное бюджетное образовательное учреждение высшего образования**

**"Вятский государственный агротехнологический университет"**

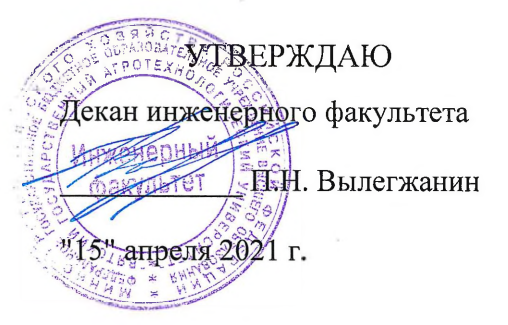

# **Прикладное программирование**

# **рабочая программа дисциплины (модуля)**

Закреплена за кафедрой

**информационных технологий и статистики**

Учебный план

Направление подготовки 23.03.03 Эксплуатация транспортнотехнологических машин и комплексов Направленность (профиль) образовательной программы "Автомобили и автомобильное хозяйство"

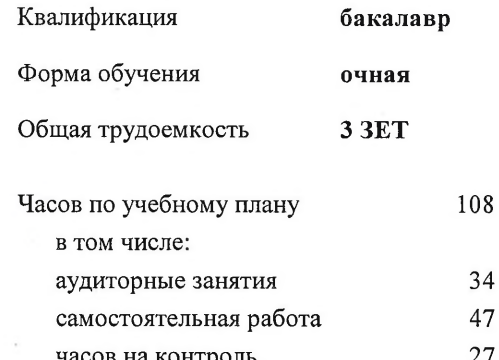

#### часов на контроль 27

### **Распределение часов дисциплины по семестрам**

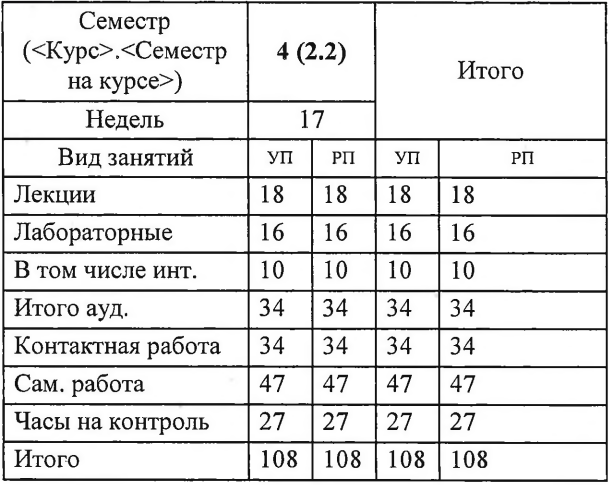

Виды контроля в семестрах: экзамены 4

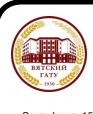

#### ДОКУМЕНТ ПОДПИСАН ЭЛЕКТРОННОЙ ПОДПИСЬЮ

В УЧРЕЖДЕНИЕ<br>"ВЕТСТВЕННЫЙ "ВЯТОСИТЕТ"

Сертификат: 152F9F34BEA253FCE714EAC1F1E3E158 Владелец: ФЕДЕРАЛЬНОЕ ГОСУДАРСТВЕННОЕ БЮДЖЕТНОЕ ОБРАЗОВАТЕЛЬНОЕ УЧРЕЖДЕНИЕ Действителен: с 04.04.2022 до 28.06.2023

#### Программу составил(и):

старший преподаватель кафедры информационных технодогий урстатистики, Ливанов Роман Витальевич

#### Рецензент(ы):

*К.П.Н., доцент кафедры информационных техно^гм^статистики, Дьячков Валерий Павлович*

Рабочая программа дисциплины

#### Прикладное программирование

разработана в соответствии с ФГОС;

Федеральный государственный образовательный стандарт высшего образования - бакалавриат по направлению подготовки 23.03.03 Эксплуатация транспортно-технологических машин и комплексов (приказ Минобрнауки России от 07.08.2020 г. № 916)

составлена на основании Учебного плана:

Направление подготовки 23.03.03 Эксплуатация транспортно-технологических машин и комплексов Направленность (профиль) образовательной программы "Автомобили и автомобильное хозяйство"

одобренного и утвержденного Ученым советом университета от 15.04.2021 протокол № 5.

Рабочая программа дисциплины рассмотрена и одобрена учебно-методической комиссией

инженерного факультета Протокол № 8 от "15" апреля 2021 г.

Рабочая программа дисциплины рассмотрена и одобрена на заседании кафедры

информационных технологий и статистики

Протокол № 12p от "15"апреля, 2021 г.<br>Зав. кафедрой <u>Деф</u>истрания

Зав. кафедрой\_\_\_\_\_\_\_\_\_\_\_\_^\_\_\_\_\_\_\_\_\_\_\_\_\_\_\_\_\_\_\_ к.э.н., доцент Козлова Лариса Алексеевна

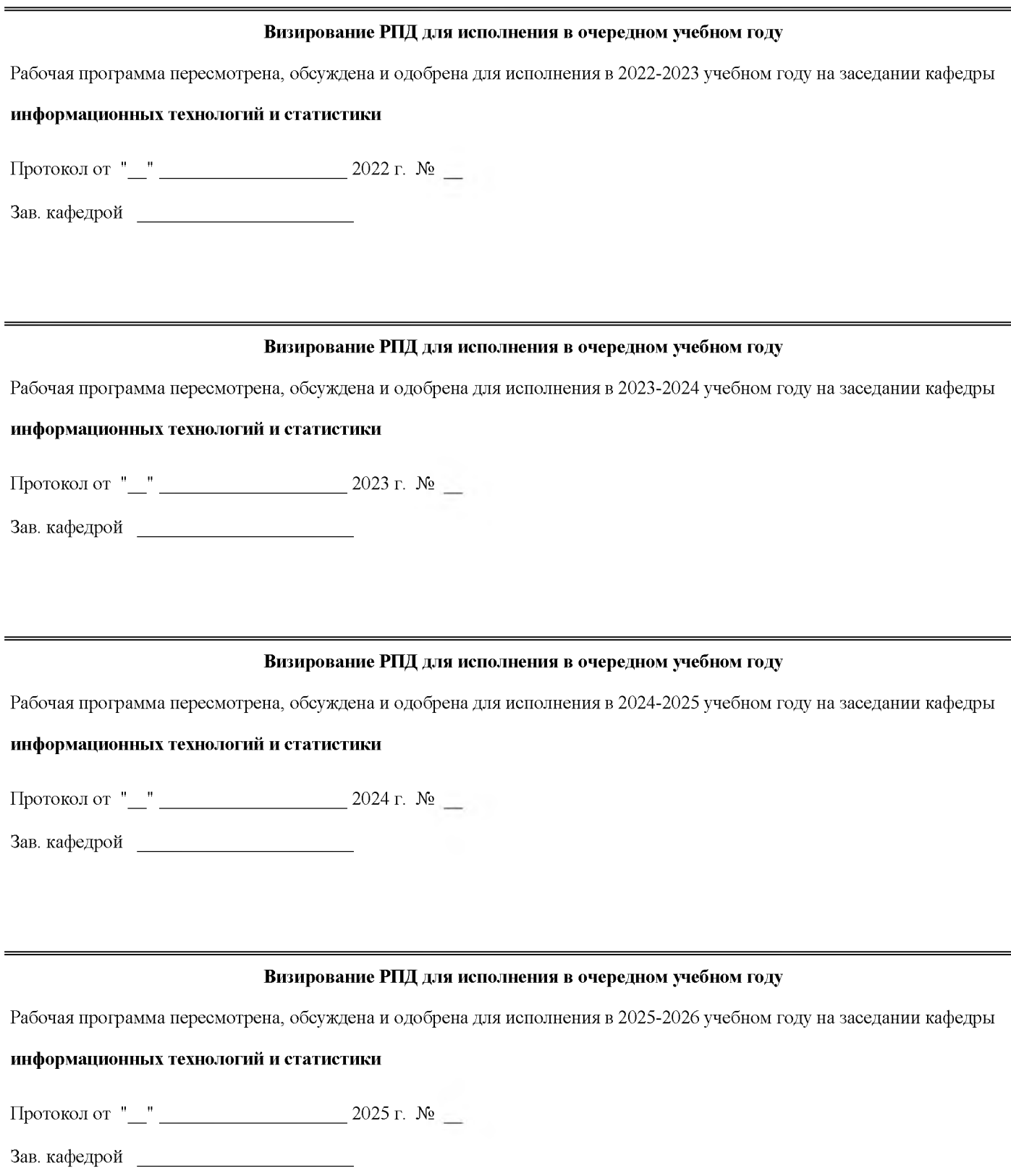

стр.  $3$ 

## **1. ЦЕЛЬ (ЦЕЛИ) ОСВОЕНИЯ ДИСЦИПЛИНЫ**

освоение теоретических основ численного решения прикладных математических задач, приобретение практических навыков анализа качества и возможности применения типовых алгоритмов, создания новых алгоритмов решения задач, в том числе по профилю будущей специальности

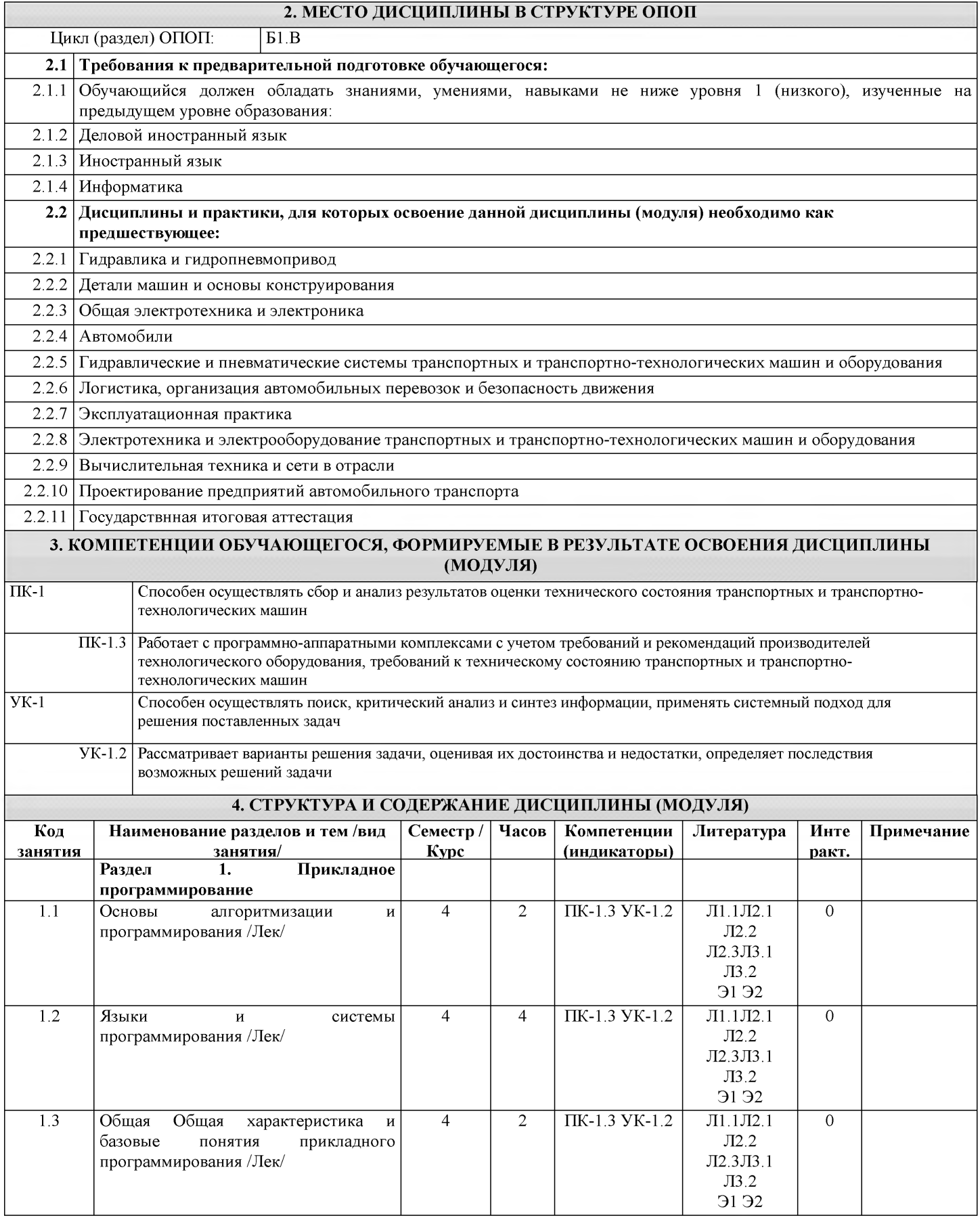

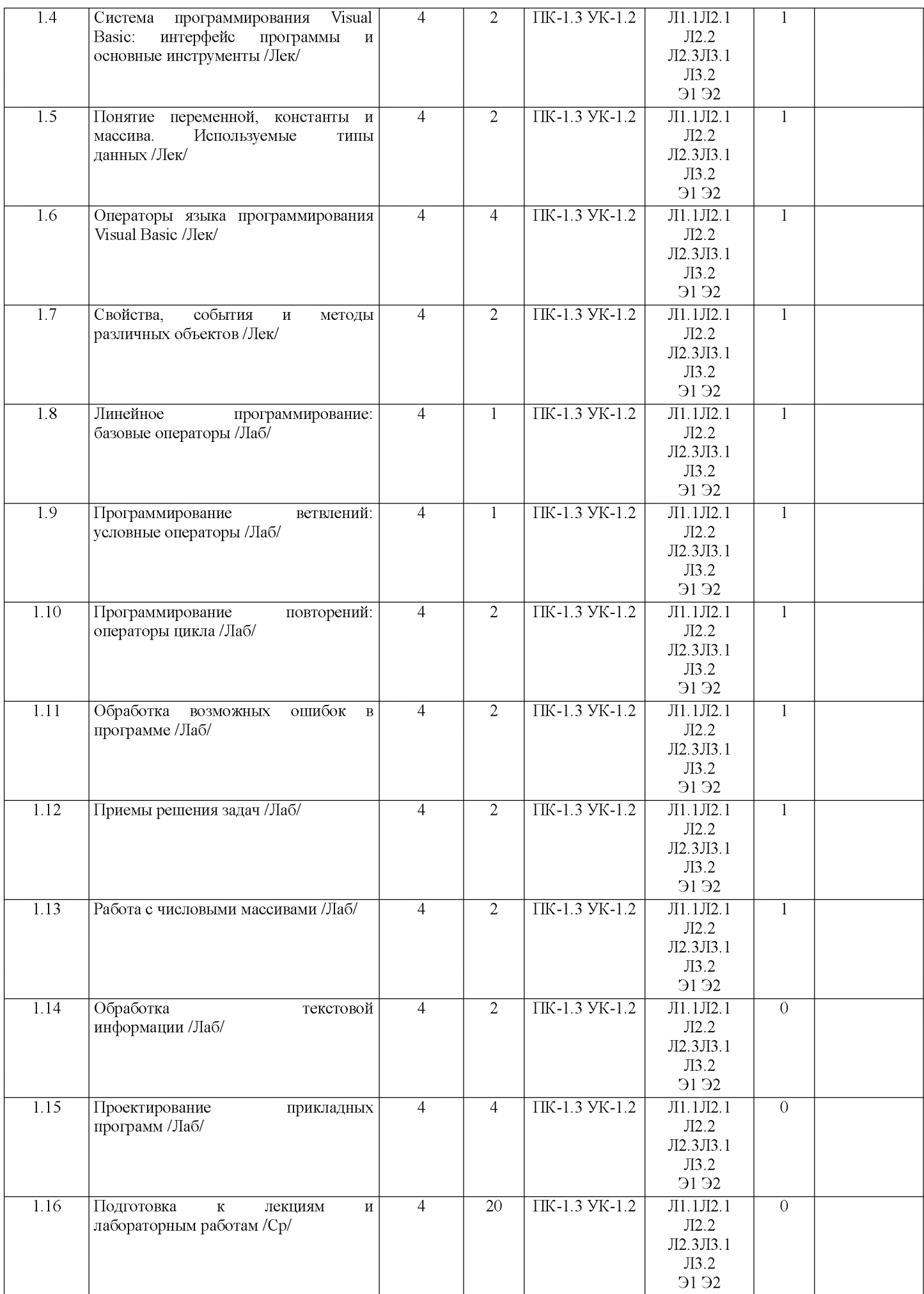

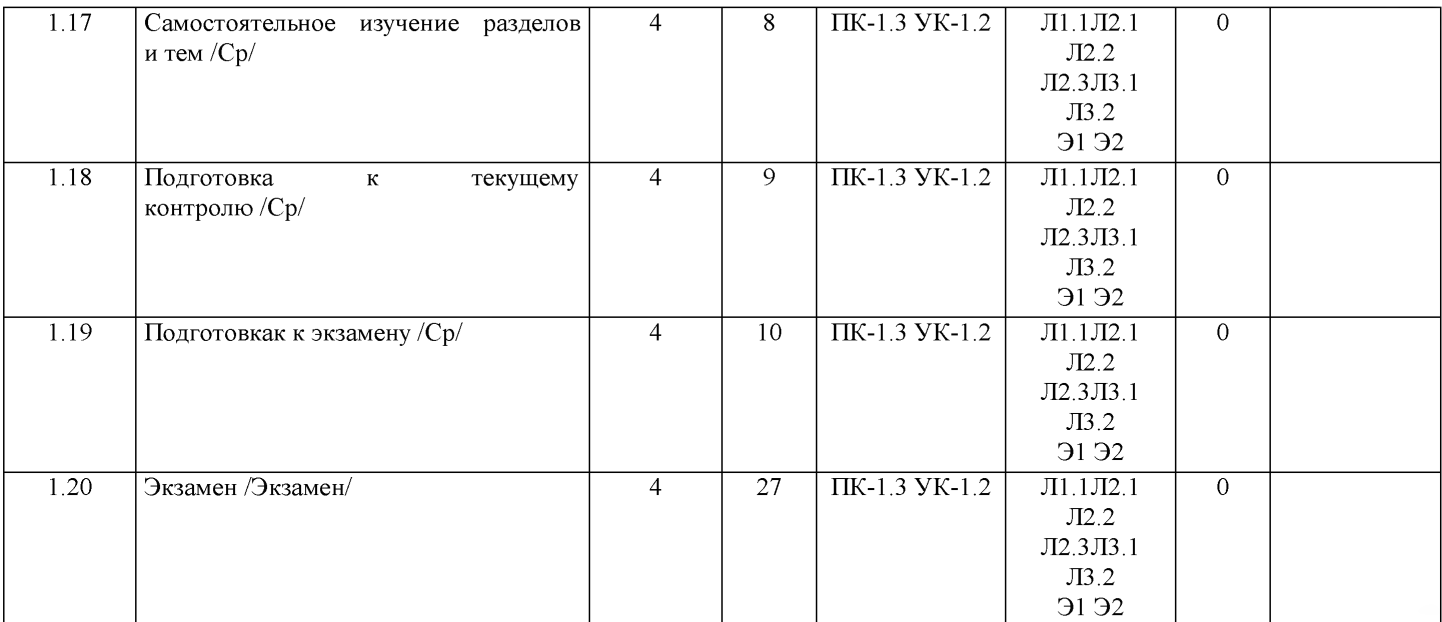

# **5. ФОНД ОЦЕНОЧНЫХ СРЕДСТВ**

Рабочая программа дисциплины обеспечена фондом оценочных средств для проведения текущего контроля и промежуточной аттестации. Содержание фонда оценочных средств представлено в Приложении 1 и 2.

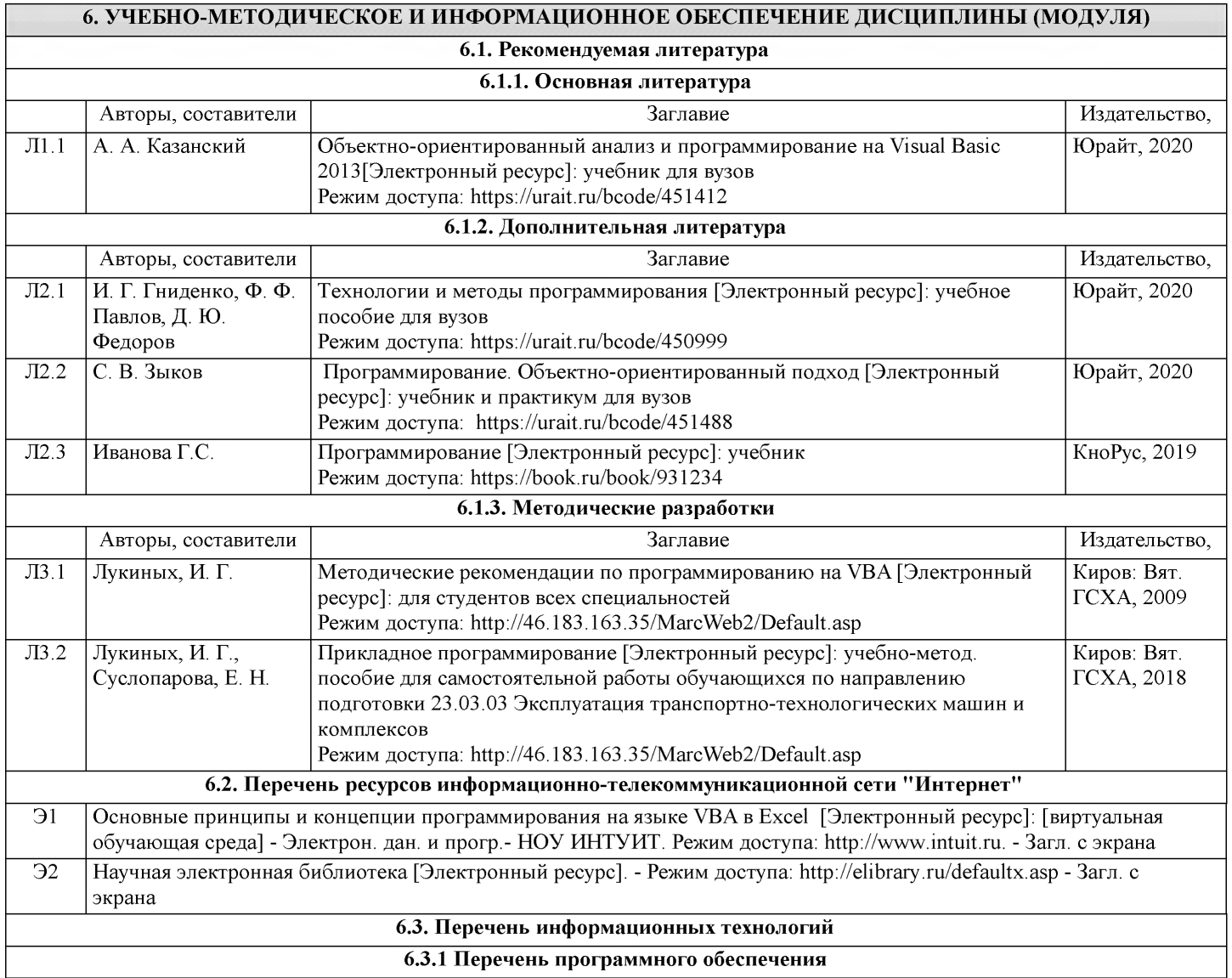

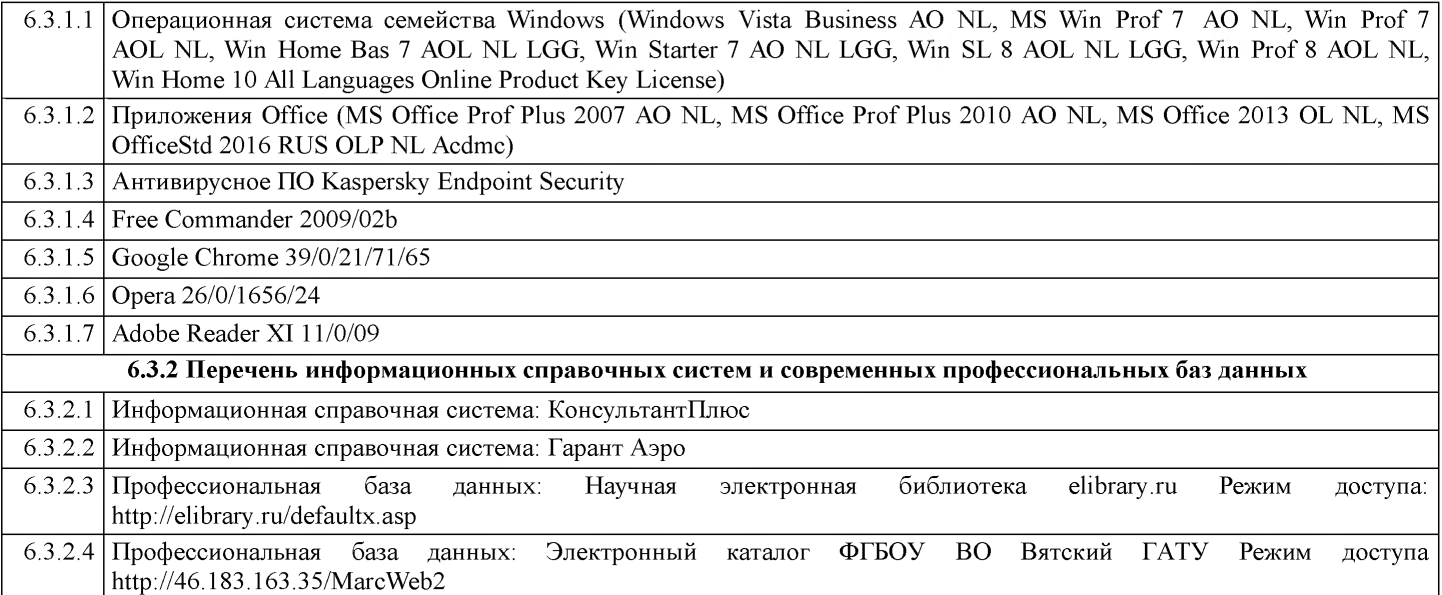

#### **7. МАТЕРИАЛЬНО-ТЕХНИЧЕСКОЕ ОБЕСПЕЧЕНИЕ ДИСЦИПЛИНЫ (МОДУЛЯ)**

7.1 Описание материально-технической базы, необходимой для осуществления образовательного процесса по дисциплине (модулю), представлено в Приложении 3 РПД.

#### **8. МЕТОДИЧЕСКИЕ УКАЗАНИЯ ДЛЯ ОБУЧАЮЩИХСЯ ПО ОСВОЕНИЮ ДИСЦИПЛИНЫ (МОДУЛЯ)**

Освоение дисциплины проводится в форме аудиторных занятий и внеаудиторной самостоятельной работы обучающихся.

При проведении аудиторных занятий предусмотрено применение следующих инновационных форм учебных занятий, развивающих у обучающихся навыки командной работы, межличностной коммуникации, принятия решений, лидерские качества: работа в малых группах; дискуссия; изучение и закрепление нового материала на интерактивной лекции; использование общественных ресурсов, социальные проекты и другие внеаудиторные методы обучения; обсуждение и разрешение проблем; деловые и ролевые игры; разбор конкретных ситуаций.

Количество часов занятий в интерактивных формах определено учебным планом.

Практическая подготовка при реализации дисциплины организуется путем проведения лабораторных работ, предусматривающих участие обучающихся в выполнении отдельных элементов работ, связанных с будущей профессиональной деятельностью.

Внеаудиторная самостоятельная работа осуществляется в следующих формах:

- самостоятельное изучение теоретического материала (тем дисциплины);

- подготовка к лекциям и лабораторным занятиям;

- выполнение контрольной домашней работы и иных индивидуальных заданий;

- подготовка к мероприятиям текущего контроля;

- подготовка к промежуточной аттестации.

При организации самостоятельной работы необходимо, прежде всего, обратить внимание на ключевые понятия, несущие основную смысловую нагрузку в том или ином разделе учебной дисциплины.

1. Самостоятельное изучение тем дисциплины.

Для работы необходимо ознакомиться с учебным планом дисциплины и установить, какое количество часов отведено учебным планом в целом на изучение дисциплины, на аудиторную работу с преподавателем на лекционных и лабораторных занятиях, а также на самостоятельную работу. С целью оптимальной самоорганизации необходимо сопоставить эту информацию с графиком занятий и выявить наиболее затратные по времени и объему темы, чтобы заранее определить для себя периоды объемных заданий. Целесообразно начать работу с изучения теоретического материала, основных терминов и понятий курса и с письменных ответов на индивидуальные и тестовые задания.

2. Подготовка к лекционным и лабораторным занятиям.

Традиционной формой преподнесения материала является лекция. Курс лекций по предмету дает необходимую информацию по изучению закономерностей и тенденций развития объекта и предмета исследования изучаемой дисциплины. Лекционный материал рекомендуется конспектировать. Конспекты позволяют обучающемуся не только получить больше информации на лекции, но и правильно его структурировать, а в дальнейшем - лучше освоить.

Подготовка к лабораторным занятиям носит различный характер как по содержанию, так и по сложности исполнения. Многие лабораторные занятия требуют большой исследовательской работы, изучения дополнительной научной литературы. Прежде чем приступить к выполнению такой работы, обучающемуся необходимо ознакомиться обстоятельно с содержанием задания, уяснить его, оценить с точки зрения восприятия и запоминания все составляющие его компоненты. Результаты эксперимента, графики и т.д. следует стремиться получить непосредственно при выполнении работы в лаборатории. Лабораторная работа считается выполненной только в том случае, когда отчет по ней принят. Чем скорее составлен отчет после проведения работы, тем меньше будет затрачено труда и времени на ее оформление. 3. Выполнение домашней контрольной работы.

Контрольная работа является одним из основных видов самостоятельной работы, направленной на закрепление, углубление и обобщение знаний по дисциплине. Целью выполнения контрольной работы является формирование навыков самостоятельного творческого решения профессиональных задач. Задачами выполнения контрольной работы являются систематизация, закрепление, углубление и расширение приобретенных обучающимся знаний, умений и навыков по дисциплине. Обучающийся выполняет контрольную работу по утвержденной теме под руководством преподавателя. 4. Подготовка к мероприятиям текущего контроля.

В конце изучения каждой темы может проводиться тематическая контрольная работа, которая является средством текущего контроля оценки знаний. Подготовка к ней заключается в повторении пройденного материала и повторном решении заданий, которые рассматривались на занятиях, а также в выполнении заданий для самостоятельной работы. 5. Подготовка к промежуточной аттестации.

Подготовка к экзамену является заключительным этапом изучения дисциплины и является средством промежуточного контроля. Подготовка к экзамену предполагает изучение конспектов лекций, рекомендуемой литературы и других источников, повторение материалов практических занятий. В процессе подготовки к экзамену выявляются вопросы, по которым нет уверенности в ответе либо ответ обучающемуся не ясен. Данные вопросы можно уточнить у преподавателя на консультации, которая проводится перед экзаменом.

# **Министерство сельского хозяйства Российской Федерации федеральное государственное бюджетное образовательное учреждение высшего образования**

**"Вятский государственный агротехнологический университет"**

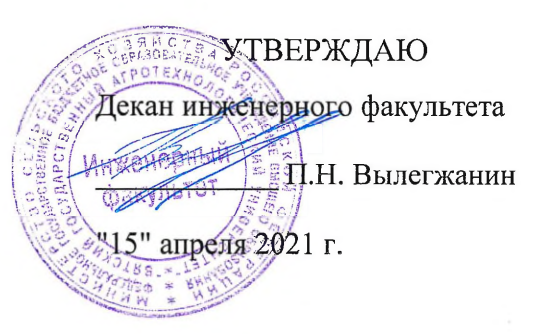

# **Прикладное программирование**

# **рабочая программа дисциплины (модуля)**

Закреплена за кафедрой

Учебный план

**информационных технологий и статистики**

Направление подготовки 23.03.03 Эксплуатация технологических машин и комплексов Направленность (профиль) образовательной программы 'Автомобили и автомобильное хозяйство" транспортно-

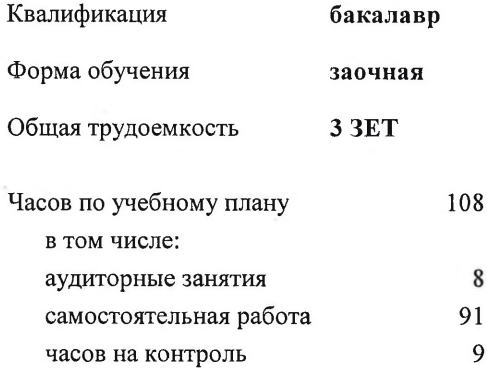

Виды контроля на курсах: экзамены 3

### **Распределение часов дисциплины по курсам**

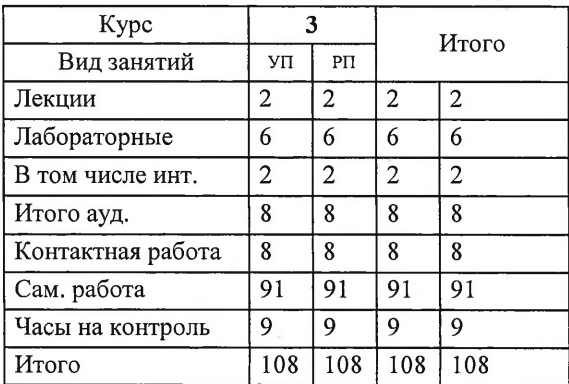

#### Программу составил(и):

старший преподаватель кафедры информационных технологий и етатарстики, Ливанов Роман Витальевич

#### Рецензент(ы):

*К.П.Н., доцент кафедры информационных те и статистики, Дьячков Валерий Павлович*

Рабочая программа дисциплины

#### Прикладное программирование

разработана в соответствии с ФГОС:

Федеральный государственный образовательный стандарт высшего образования - бакалавриат по направлению подготовки 23.03.03 Эксплуатация транспортно-технологических машин и комплексов (приказ Минобрнауки России от 07.08.2020 г. № 916)

составлена на основании Учебного плана:

Направление подготовки 23.03.03 Эксплуатация транспортно-технологических машин и комплексов Направленность (профиль) образовательной программы "Автомобили и автомобильное хозяйство"

одобренного и утвержденного Ученым советом университета от 15.04.2021 протокол № 5.

Рабочая программа дисциплины рассмотрена и одобрена учебно-методической комиссией

инженерного факультета Протокол № 8 от "15"апреля 2021 г.

Рабочая программа дисциплины рассмотрена и одобрена на заседании кафедры

информационных технологий и статистики

Протокол №  $\mathcal{A}$  от "15" апреля 2021 г.

Зав. кафедрой\_\_\_\_\_\_\_\_\_\_\_\_\_\_\_\_\_\_\_\_\_\_\_\_\_\_\_\_\_\_\_\_ к.э.н., доцент Козлова Лариса Алексеевна

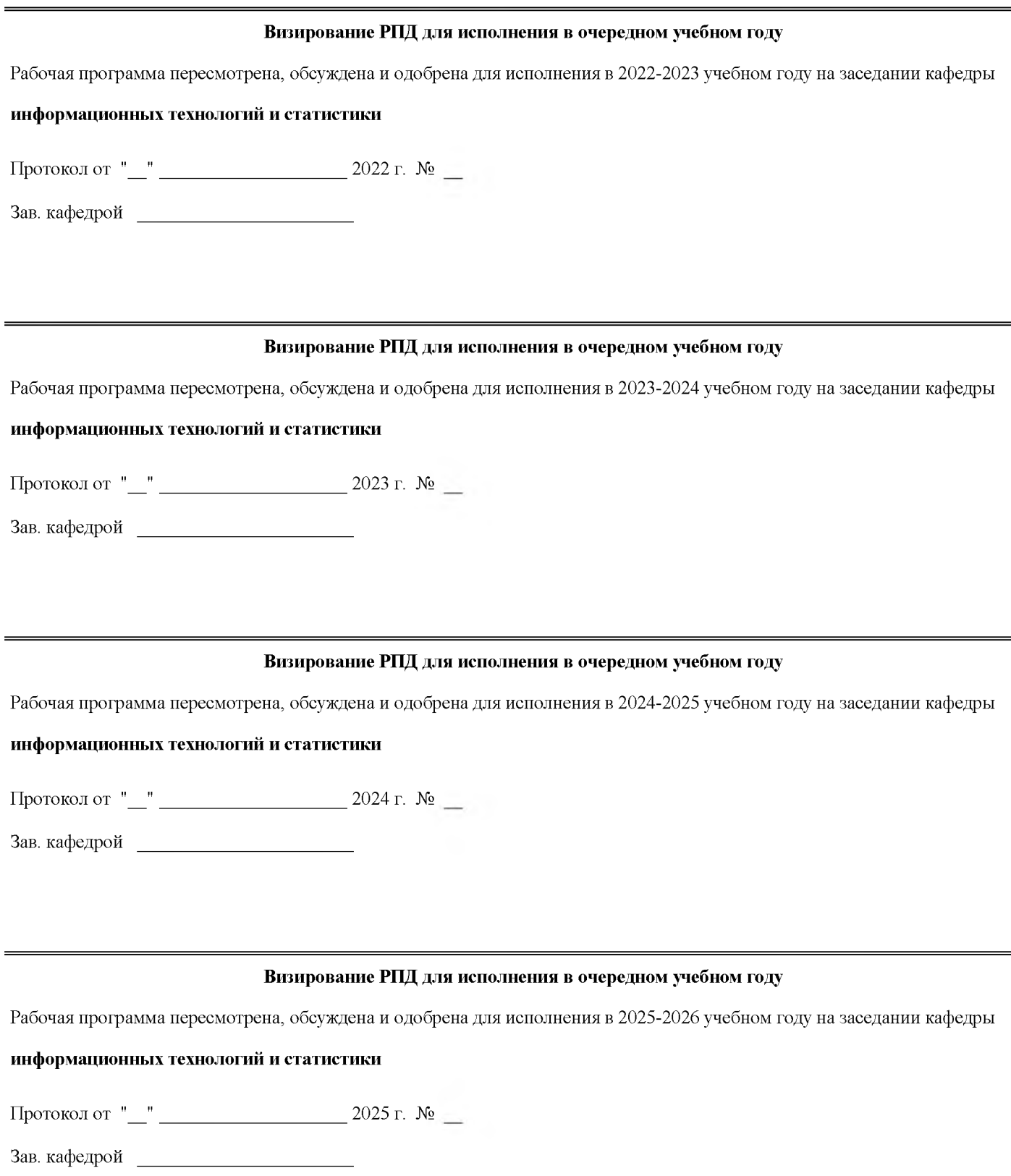

стр.  $3$ 

## **1. ЦЕЛЬ (ЦЕЛИ) ОСВОЕНИЯ ДИСЦИПЛИНЫ**

освоение теоретических основ численного решения прикладных математических задач, приобретение практических навыков анализа качества и возможности применения типовых алгоритмов, создания новых алгоритмов решения задач, в том числе по профилю будущей специальности

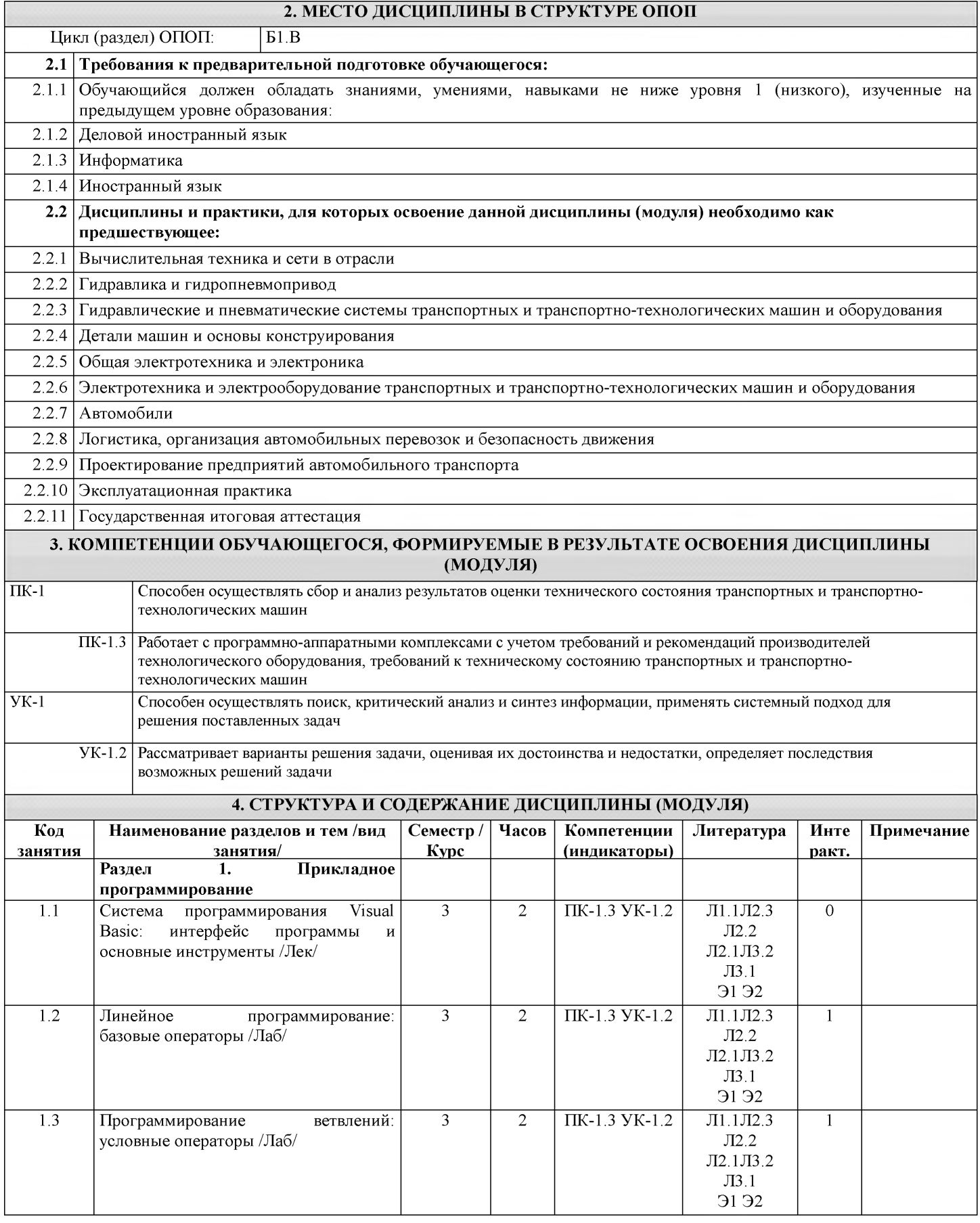

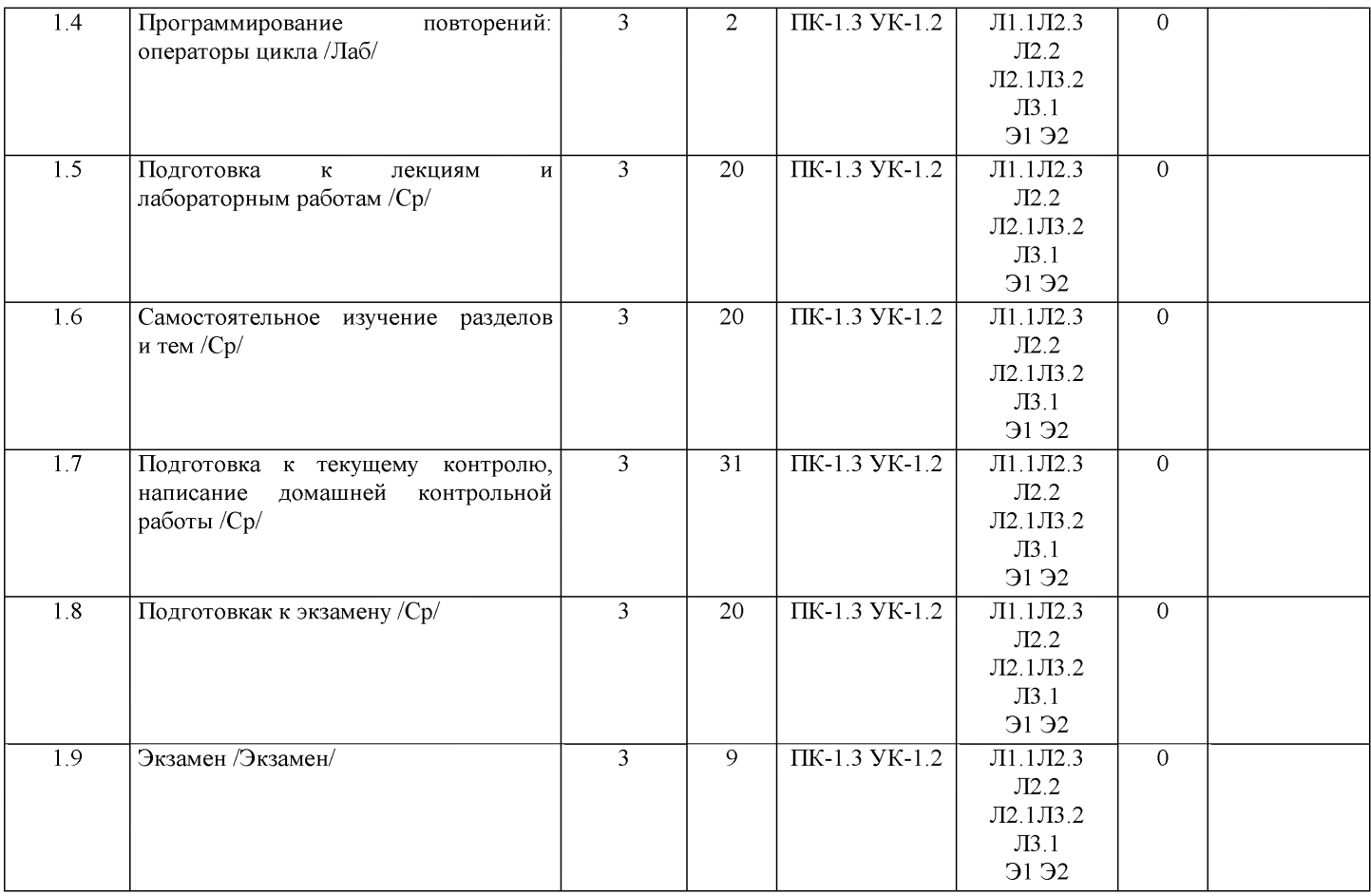

# **5. ФОНД ОЦЕНОЧНЫХ СРЕДСТВ**

Рабочая программа дисциплины обеспечена фондом оценочных средств для проведения текущего контроля и промежуточной аттестации. Содержание фонда оценочных средств представлено в Приложении 1 и 2.

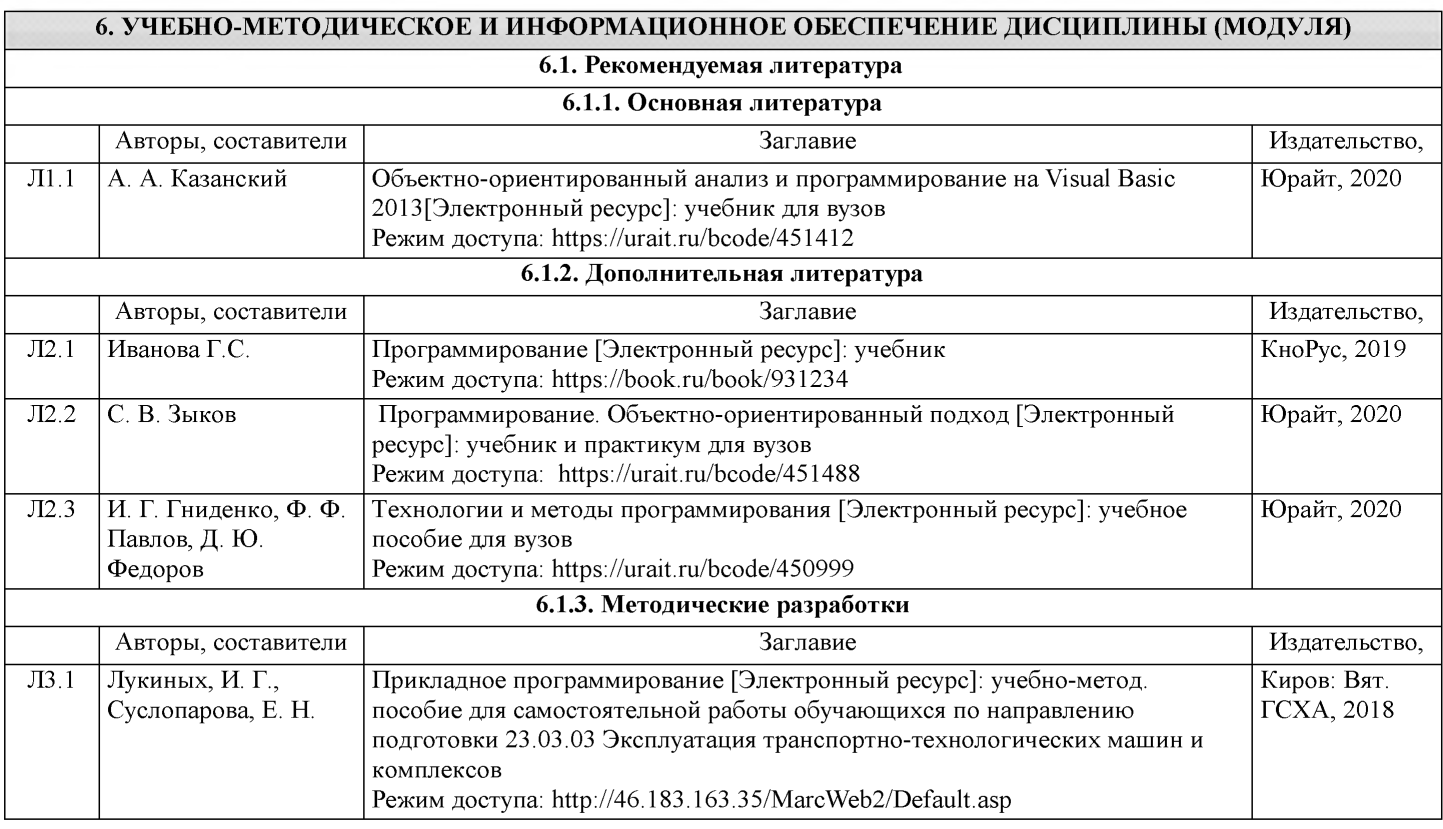

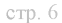

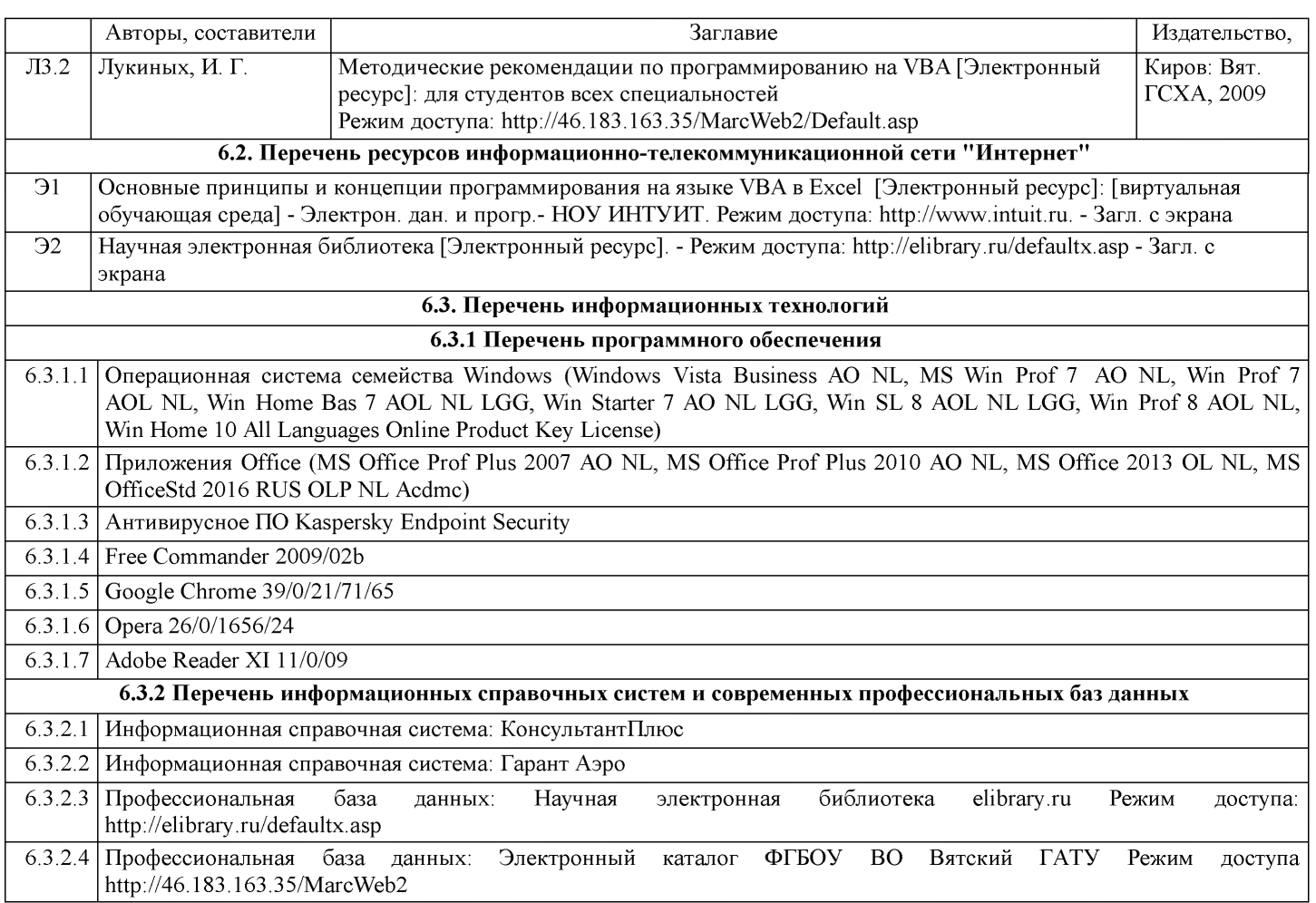

## **7. МАТЕРИАЛЬНО-ТЕХНИЧЕСКОЕ ОБЕСПЕЧЕНИЕ ДИСЦИПЛИНЫ (МОДУЛЯ)**

7.1 Описание материально-технической базы, необходимой для осуществления образовательного процесса по дисциплине (модулю), представлено в Приложении 3 РПД.

## **8. МЕТОДИЧЕСКИЕ УКАЗАНИЯ ДЛЯ ОБУЧАЮЩИХСЯ ПО ОСВОЕНИЮ ДИСЦИПЛИНЫ (МОДУЛЯ)**

Освоение дисциплины проводится в форме аудиторных занятий и внеаудиторной самостоятельной работы обучающихся.

При проведении аудиторных занятий предусмотрено применение следующих инновационных форм учебных занятий, развивающих у обучающихся навыки командной работы, межличностной коммуникации, принятия решений, лидерские качества: работа в малых группах; дискуссия; изучение и закрепление нового материала на интерактивной лекции; использование общественных ресурсов, социальные проекты и другие внеаудиторные методы обучения; обсуждение и разрешение проблем; деловые и ролевые игры; разбор конкретных ситуаций.

Количество часов занятий в интерактивных формах определено учебным планом.

Практическая подготовка при реализации дисциплины организуется путем проведения лабораторных работ, предусматривающих участие обучающихся в выполнении отдельных элементов работ, связанных с будущей профессиональной деятельностью.

Внеаудиторная самостоятельная работа осуществляется в следующих формах:

- самостоятельное изучение теоретического материала (тем дисциплины);
- подготовка к лекциям и лабораторным занятиям;
- выполнение контрольной домашней работы и иных индивидуальных заданий;
- подготовка к мероприятиям текущего контроля;
- подготовка к промежуточной аттестации.

При организации самостоятельной работы необходимо, прежде всего, обратить внимание на ключевые понятия, несущие основную смысловую нагрузку в том или ином разделе учебной дисциплины.

1. Самостоятельное изучение тем дисциплины.

Для работы необходимо ознакомиться с учебным планом дисциплины и установить, какое количество часов отведено учебным планом в целом на изучение дисциплины, на аудиторную работу с преподавателем на лекционных и лабораторных занятиях, а также на самостоятельную работу. С целью оптимальной самоорганизации необходимо сопоставить эту информацию с графиком занятий и выявить наиболее затратные по времени и объему темы, чтобы заранее определить для себя периоды объемных заданий. Целесообразно начать работу с изучения теоретического материала, основных терминов и понятий курса и с письменных ответов на индивидуальные и тестовые задания.

2. Подготовка к лекционным и лабораторным занятиям.

Традиционной формой преподнесения материала является лекция. Курс лекций по предмету дает необходимую информацию по изучению закономерностей и тенденций развития объекта и предмета исследования изучаемой дисциплины. Лекционный материал рекомендуется конснектировать. Конспекты позволяют обучающемуся не только получить больше информации на лекции, но и правильно его структурировать, а в дальнейшем - лучше освоить.

Подготовка к лабораторным занятиям носит различный характер как по содержанию, так и по сложности иснолнения. Многие лабораторные занятия требуют большой исследовательской работы, изучения дополнительной научной литературы. Прежде чем приступить к выполнению такой работы, обучающемуся необходимо ознакомиться обстоятельно с содержанием задания, уяснить его, оценить с точки зрения восприятия и запоминания все составляющие его компоненты. Результаты эксперимента, графики и т.д. следует стремиться получить неносредственно при вынолнении работы в лаборатории. Лабораторная работа считается вынолненной только в том случае, когда отчет по ней принят. Чем скорее составлен отчет после проведения работы, тем меньше будет затрачено труда и времени на ее оформление. 3. Вынолнение домашней контрольной работы.

Контрольная работа является одним из основных видов самостоятельной работы, направленной на закрепление, углубление и обобщение знаний но дисциплине. Целью вынолнения контрольной работы является формирование навыков самостоятельного творческого решения нрофессиональных задач. Задачами вынолнения контрольной работы являются систематизация, закрепление, углубление и расширение приобретенных обучающимся знаний, умений и навыков по дисциплине. Обучающийся выполняет контрольную работу но утвержденной теме нод руководством преподавателя. 4. Подготовка к мероприятиям текущего контроля.

В конце изучения каждой темы может проводиться тематическая контрольная работа, которая является средством текущего контроля оценки знаний. Подготовка к ней заключается в повторении пройденного материала и повторном решении заданий, которые рассматривались на занятиях, а также в выполнении заданий для самостоятельной работы. 5. Подготовка к промежуточной аттестации.

Подготовка к экзамену является заключительным этапом изучения дисциплины и является средством промежуточного контроля. Подготовка к экзамену предполагает изучение конспектов лекций, рекомендуемой литературы и других источников, повторение материалов практических занятий. В процессе подготовки к экзамену выявляются вопросы, по которым нет уверенности в ответе либо ответ обучающемуся не ясен. Данные вопросы можно уточнить у преподавателя на консультации, которая проводится перед экзаменом.

Приложение 1

ФОНД ОЦЕНОЧН^1Х СРЕДСТВ для проведения промежуточной аттестации по дисциплине Прикладное программирование

Направление подготовки 23.03.03 Эксплуатация транспортно-технологических машин и комплексов Направленность (профиль) программы бакалавриата «Автомобили и автомобильное хозяйство» Квалификация бакалавр

#### 1. Описание назначения фонда оценочных средств

Настоящий фонд оценочных средств (ФОС) входит в состав рабочей программы дисциплины «Прикладное программирование» и предназначен для оценки планируемых результатов обучения - знаний, умений, навыков, характеризующих этапы формирования компетенций (п.2) в процессе изучения данной дисциплины.

ФОС включает в себя оценочные материалы для проведения промежуточной аттестации в форме экзамена.

ФОС разработан на основании:

- Федеральныого государственного образовательного стандарта высшего образования по направлению подготовки 23.03.03 Эксплуатация транспортно-технологических машин и комплексов (уровень бакалавриата), утвержденного приказом Минобрнауки России от 07.08.2020 г. N 916;

- основной профессиональной образовательной программы высшего образования по направлению подготовки 23.03.03 Эксплуатация транспортно-технологических машин и комплексов направленности программы бакалавриата «Автомобили и автомобильное хозяйство»;

- Положения «О формировании фонда оценочных средств для проведения текущей, промежуточной и итоговой аттестации обучающихся по образовательным программам высшего образования».

#### 2. Перечень компетенций с указанием этапов их формирования в процессе освоения образовательной программы

- способностью осуществлять поиск, критический анализ и синтез информации, применять системный подход для решения поставленных задач (УК-1);

- способностью осуществлять сбор и анализ результатов оценки технического состояния транспортных и транспортно-технологических машин (ПК-1)

Этапы формирования компетенции в процессе освоения образовательной программы

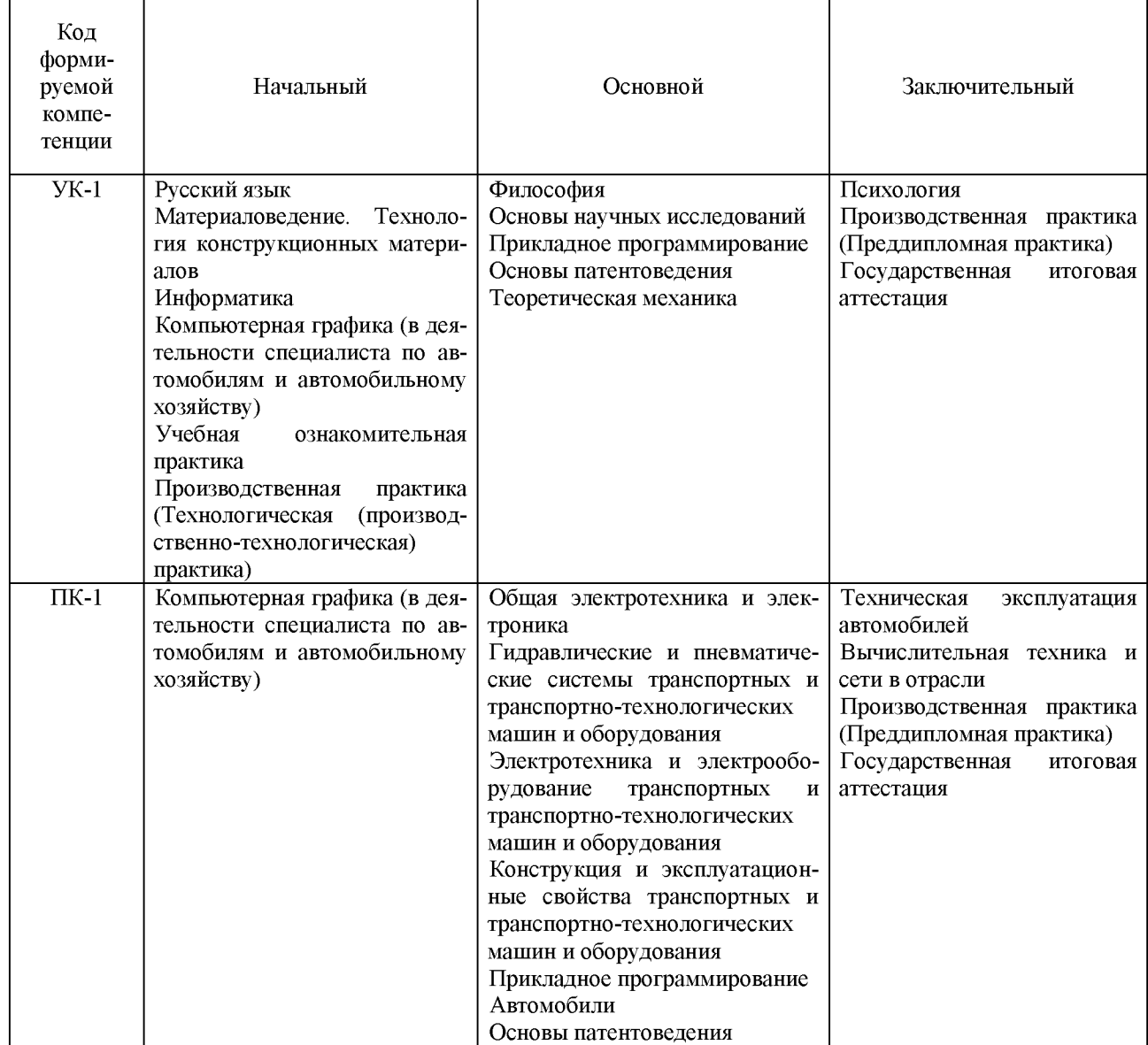

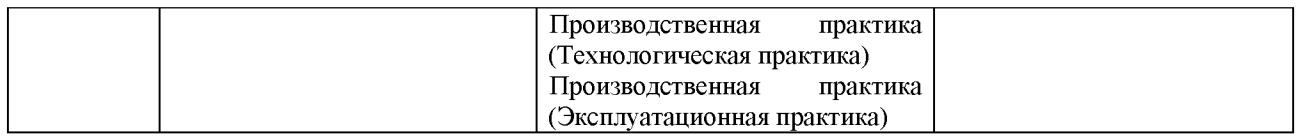

#### 3. Описание показателей и критериев оценивания компетенций на различных этапах их формирования, описание шкал оценивания

Планируемые результаты обучения по дисциплине - знания, умения, навыки и (или) опыт деятельности, характеризующие этапы формирования компетенций и обеспечивающие достижение планируемых результатов освоения образовательной программы

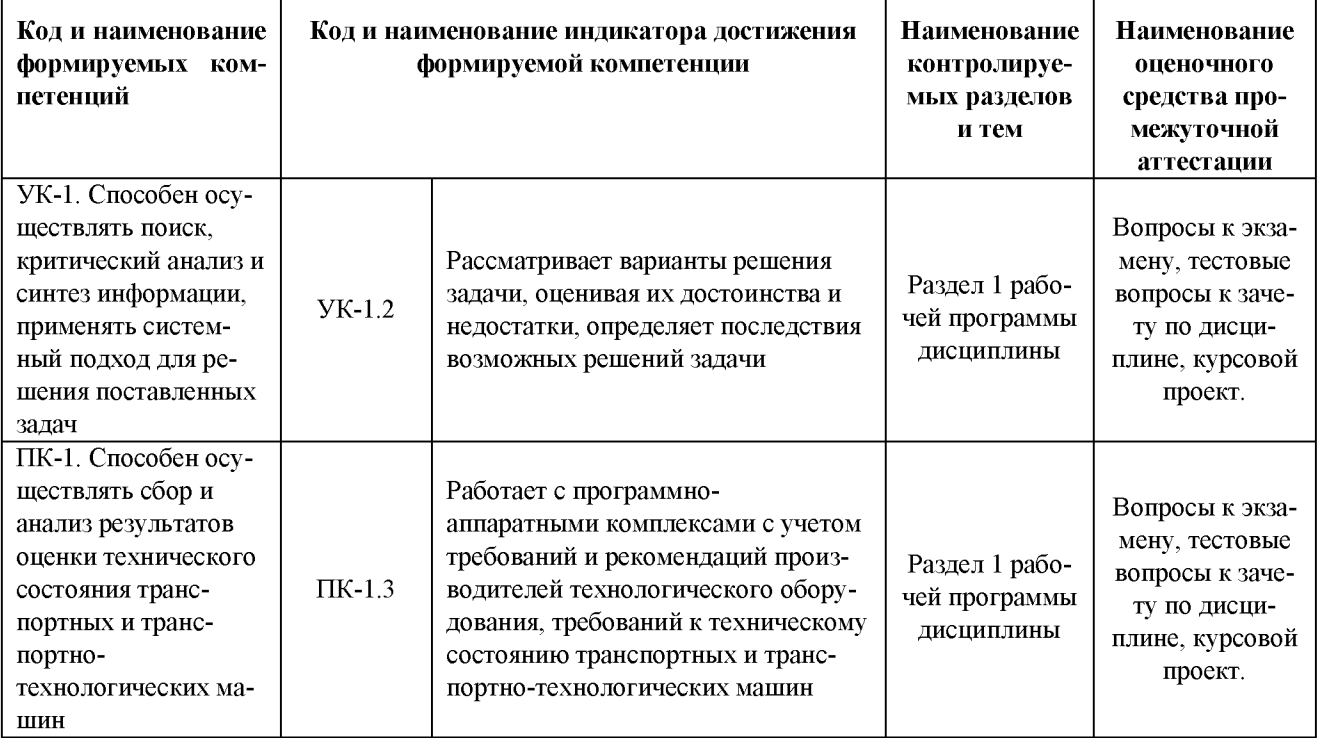

Для оценки сформированности соответствующих компетенций по дисциплине «Прикладное программирование» применяется четырехбалльная шкала оценивания: .<br>Шкала опенивания

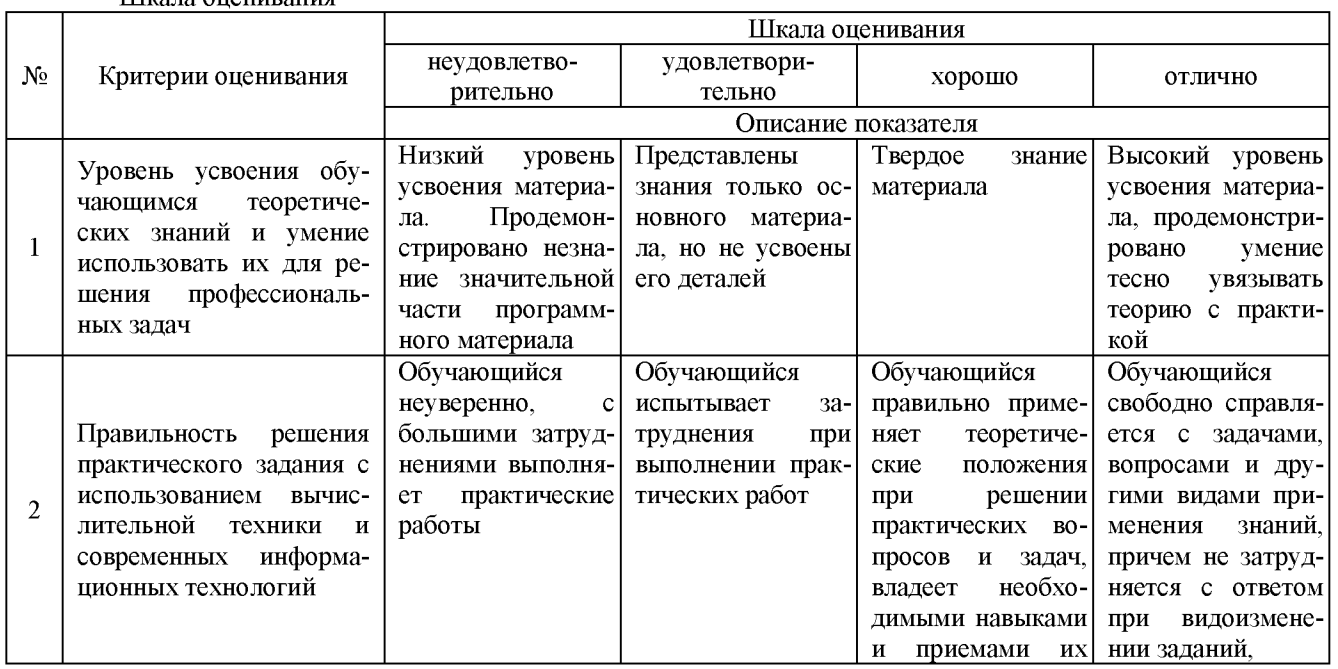

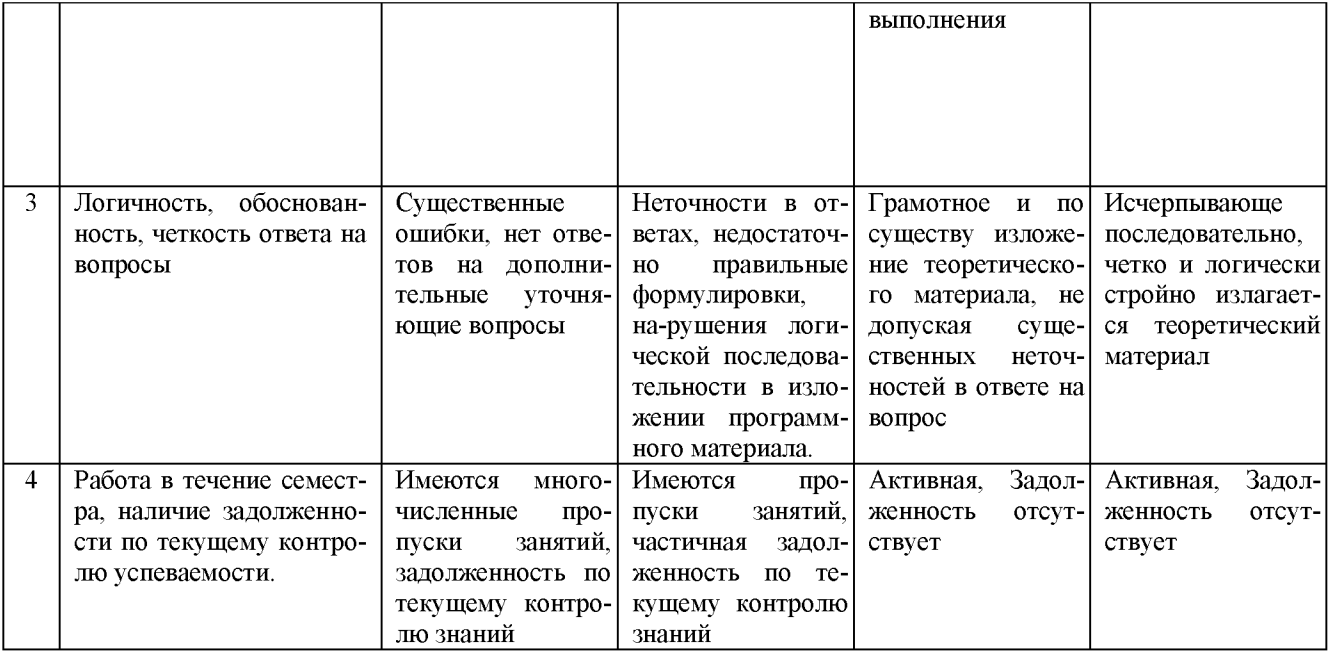

4. Типовые контрольные задания или иные материалы, необходимые для оценки знаний, умений, навыков и (или) опыта деятельности, характеризующих этапы формирования компетенций в процессе освоения образовательной программы

#### Практические задания по дисциплине «Прикладное программирование» для промежуточной аттестации в форме экзамена (40 вариантов)

#### Решение системы линейных уравнений средствами Excel

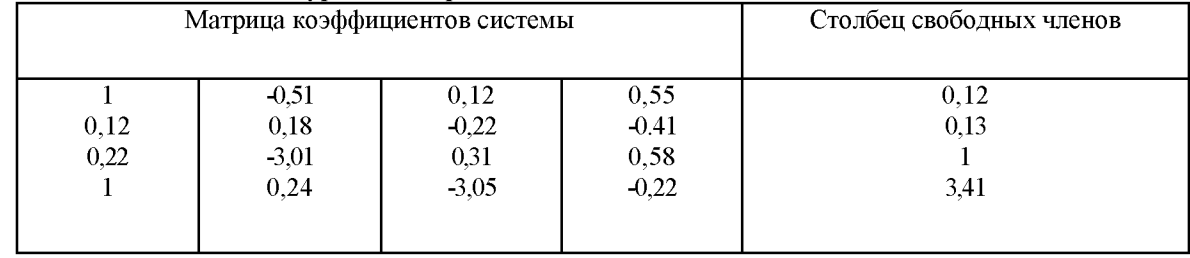

Численное интегрирование

- Вычислить предложенным методом с заданной погрешностью:
- площадь поверхности, образованной вращением вокруг оси  $Ox$  кривой  $y = f(x)$ , заключенной между  $1)$ точками с абсциссами  $x=a$  и  $x=b$ ,
- объём тела, образованного вращением вокруг оси Ох фигуры, ограниченной линиями  $y = f(x)$ ,  $x=a$ ,  $2)$  $x=b, y=0.$

Интерполирование функций

При помощи одной из интерполяционных формул Ньютона вычислить значение функции, заданной таблично, в точке  $X^*$ . Построить линию тренда средствами Excel.

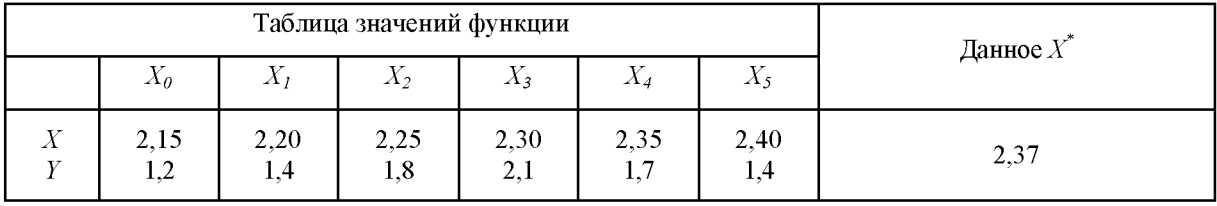

#### Аппроксимация функций

По заданным экспериментальным точкам построить точечную диаграмму со сглаживающими линиями в Excel, отобразить параметры линии тренда:

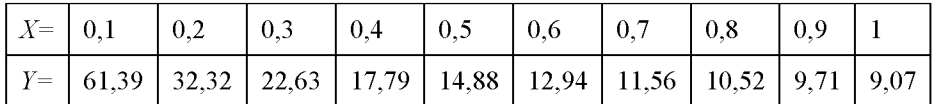

Аппроксимация функций

Определить вид эмпирической зависимости и ее параметры для заданных экспериментальных данных методом наименьших квадратов:

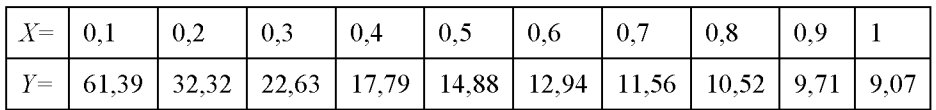

#### Вопросы для подготовки к экзамену по дисциплине «Прикладное программирование»

 $\mathbf{1}$ . Этапы разработки программы на ЭВМ.

 $\overline{2}$ . Понятие алгоритма. Типы алгоритмов. Блок-схемы алгоритмов.

Элементы управления для проектирования графического интерфейса приложения. Их назначение, 3. свойства.

Постановка задачи и методы решения нелинейного уравнения, их реализация на ЭВМ.  $4.$ 

5. Методы решения системы линейных алгебраических уравнений с использованием ЭВМ.

Методы численного интегрирования функций. Блок-схемы алгоритмов для ЭВМ. 6.

Применение численного интегрирования функций в инженерных расчетах. 7.

8. Постановка и решение задачи интерполирования функций для анализа экспериментальных данных.

- 9. Интерполяционная формула Ньютона.
- $10<sub>1</sub>$ Интерполяционная формула Лагранжа.
- Сплайн-интерполирование. 11.

Постановка и решение задачи аппроксимации функций для анализа экспериментальных данных и 12. прогнозирования.

Линейная регрессия. 13.

#### 5. Методические материалы, определяющие процедуры оценивания знаний, умений, навыков и (или) опыта деятельности, характеризующих этапы формирования компетенций.

Процедура оценивания знаний, умений и навыков при проведении промежуточной аттестации по дисциплине «Прикладное программирование» проводится в форме экзамена.

Порядок организации и проведения промежуточной аттестации обучающегося, форма проведения, процедура сдачи экзамена, сроки и иные вопросы определены Положением о порядке организации и проведения текущего контроля успеваемости и промежуточной аттестации обучающихся.

#### этап: Практический: 1

Процедура оценивания знаний, умений и навыков при проведении практической части экзамена проводится путем выполнения индивидуального практического задания с использованием вычислительной техники и информационных технологий (ИТ):

- обучающемуся выдается вариант практического задания одного из разделов дисциплины с учетом определенного уровня сложности;
- задание выполняется на персональном компьютере с использованием ИТ в течение ограниченного времени (не более 1 пары);
- выполненная работа поверяется преподавателем. Если замечаний по работе нет, то обучающийся переходит ко второму теоретическому этапу экзамена. Если замечания выявлены, то они озвучиваются обучающемуся, при этом предоставляется время для их устранения (не более 25 мин.)

#### 2 этап: Теоретический:

Процедура оценивания знаний, умений и навыков при проведении теоретической части экзамена проводится путем устного опроса:

- обучающемуся случайным образом выдается билет с вопросом по одной из тем курса;  $\bullet$
- в течение заданного времени (15-20 минут) обучающийся готовится к ответу;
- обучающийся в устной беседе раскрывает тему вопроса;  $\bullet$

по результатам ответа выставляется оценка согласно установленной шкалы оценивания.

# ФОНД ОЦЕНОЧН^1Х СРЕДСТВ для проведения текущего контроля успеваемости по дисциплине Прикладное программирование

Направление подготовки 23.03.03 Эксплуатация транспортно-технологических машин и комплексов Направленность (профиль) программы бакалавриата «Автомобили и автомобильное хозяйство» Квалификация бакалавр

#### 1. Описание назначения и состава фонда оценочных средств

Настоящий фонд оценочных средств (ФОС) входит в состав рабочей программы дисциплины «Прикладное программирование» и предназначен для оценки планируемых результатов обучения - знаний, умений, навыков в процессе изучения данной дисциплины.

### 2. Перечень компетенций, формируемых при изучении дисциплины

- способностью осуществлять поиск, критический анализ и синтез информации, применять системный подход для решения поставленных задач (УК-1),

- способностью осуществлять сбор и анализ результатов оценки технического состояния транспортных и транспортно-технологических машин (ПК-1)

#### 3. Банк оценочных средств

Для оценки знаний, умений, навыков и опыта деятельности, характеризующих этапы формирования компетенций в процессе освоения дисциплины «Прикладное программирование» используются следующие оценочные средства:

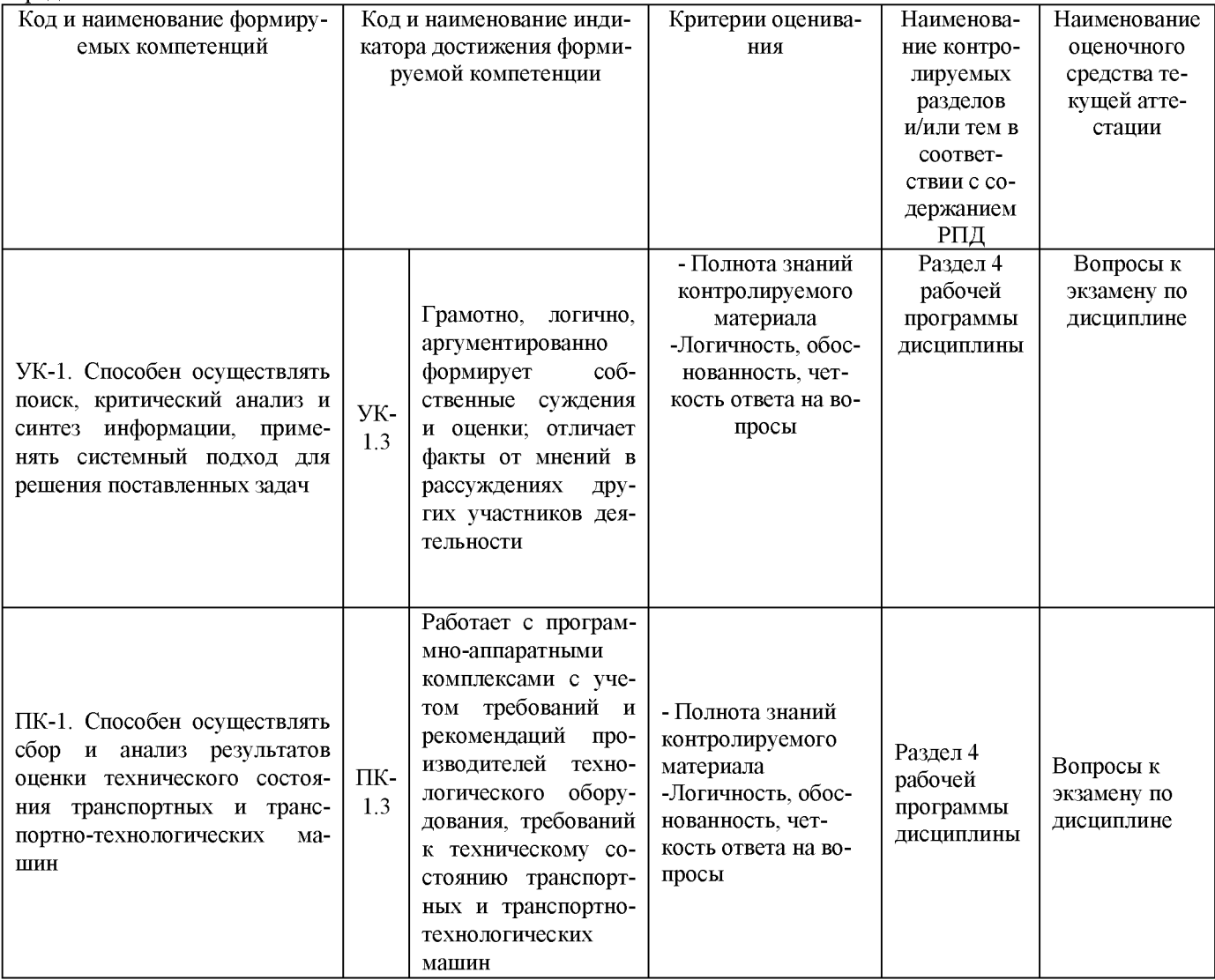

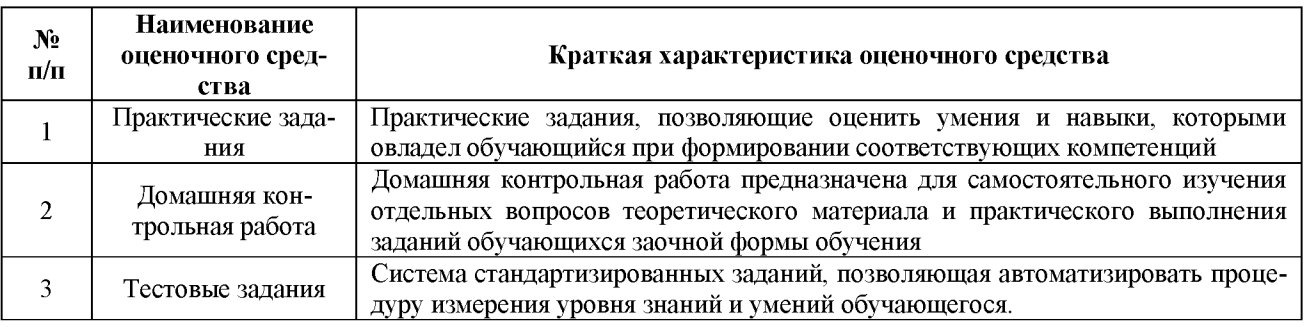

#### Практические задания для проведения текущего контроля знаний по дисциплине «Прикладное программирование»

Текущий контроль в форме практической задачи предназначен для закрепления и проверки умений и навыков, которыми овладел обучающийся при формировании соответствующих компетенций в ходе освоения дисциплины «Экономико-математическое моделирование»

Результаты текущего контроля в форме практической задачи оцениваются посредством интегральной (целостной) шкалы:

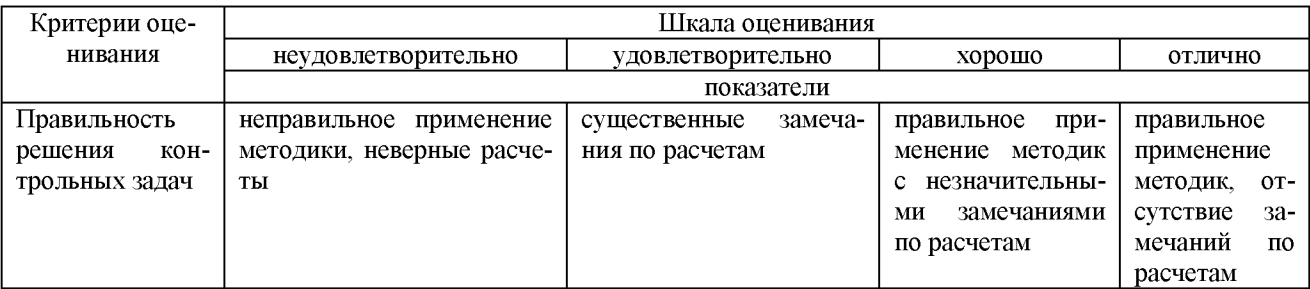

#### Практические задания

Задача 1: Составить программу, определяющую наибольшее из трех введенных целых чисел.

Задача 2: Составить программу, находящую все целые числа а, b и с из интервала от 1 до 20, для которых верно равенство:  $a 2 + b 2 = c 2$ .

Задача 3: Составить программу, находящую все целые положительные четырехзначные числа, которые являются нечетными и без остатка делятся на 17, а сумма первых 2 цифр числа равна произведению последних 2 цифр этого числа.

Задача 4: Составить программу, находящую такое целое число n из интервала от 6 до 16, при котором функция у будет иметь целое значение. n n 3n 2n 5n 13

Задача 5: Составить программу, находящую все целые отрицательные двухзначные числа, которые являются нечетными и в которых имеется цифра 3.

Задача 6: Составить программу, находящую все целые положительные трехзначные числа, квадратный корень из которых является целым числом.

#### Методические материалы, определяющие процедуру оценивания

Процедура оценивания знаний, умений и навыков при проведении текущего контроля успеваемости по дисциплине в форме практической задачи определяется следующими методическими указаниями:

практическая задача проводится после изучения соответствующей темы дисциплины

при подготовке к практической задаче обучающимся рекомендуется использовать лекционный и практический материал по дисциплине, литературные источники и электронные ресурсы

обучающемуся выдается вариант письменного задания, работа выполняется в течение ограниченного времени (не более 2 академических часов)

по результатам проверки преподавателем выставляется оценка согласно установленной шкалы оценивания.

#### Домашняя контрольная работа

по дисциплине «Прикладное программирование»

Текущий контроль в форме домашней контрольной работы предназначена для самостоятельного изучения отдельных вопросов теоретического материала и практического выполнения заданий обучающихся заочной формы обучения

Результаты текущего контроля в форме домашней контрольной работы оцениваются посредством интегральной (целостной) двухуровневой шкалы:

Шкала оценивания:

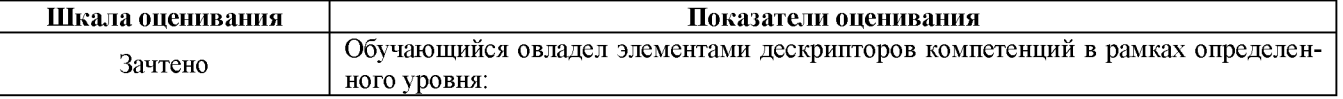

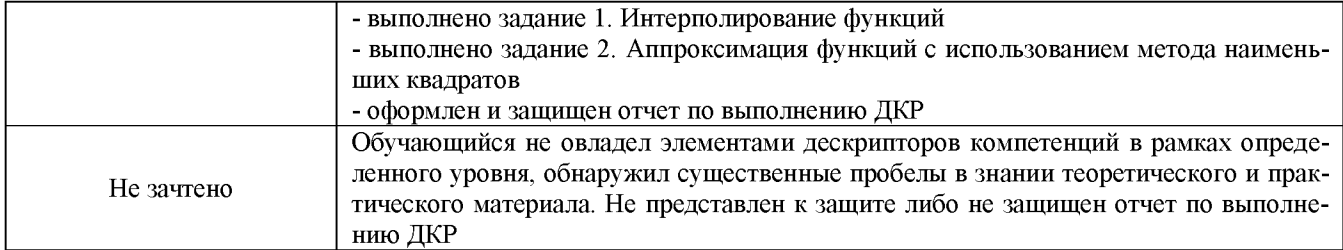

#### Типовые задания для домашней контрольной работы для проведения текущего контроля знаний

#### Задание 1. Интерполирование функций

- 1. При помощи одной из интерполяционных формул Ньютона вычислить значение функции, заданной таблично, в точке  $X^*$ .
- 2. Результат проверить по интерполяционной формуле Лагранжа.
- 3. Построить в Excel по исходным данным точечную диаграмму со сглаживающими линиями.
- 4. Добавить линию тренда в виде полинома 5-й степени. Отобразить уравнение тренда и величину достоверности аппроксимации.
- 5. Сравнить значения функции в точке  $X^*$  на сглаживающей линии диаграммы и на линии тренда с вычисленными Вами по интерполяционным формулам.

#### Задание 2. Аппроксимация функций с использованием метода наименьших квадратов

- 1. По заданным экспериментальным точкам в Excel построить точечную диаграмму со сглаживающими линиями.
- 2. Выбрать вид эмпирической зависимости и обосновать его. В случае необходимости использовать метод выравнивания.
- 3. Построить точечную диаграмму в новых координатах. Добавить линию тренда линейного типа. Отобразить уравнение тренда и величину достоверности аппроксимации.
- 4. Вычислить параметры эмпирической зависимости по методу наименьших квадратов. Сравнить параметры линеаризованной зависимости с коэффициентами уравнения тренда, помещенными на диаграмме.
- 5. Вычислить значения эмпирической функции в заданных точках Х.
- 6. Вычислить сумму квадратов отклонений.

#### Методические материалы, определяющие процедура оценивания

Требования к структуре, оформлению домашней контрольной работы, критерии ее оценки, процедура защиты размещены в учебно-методическом пособии.

Процедура оценивания знаний, умений и навыков при проведении текущей аттестации в форме домашней контрольной работы определяется следующими методическими указаниями:

- выполнение контрольной работы проводится в аудиториях, отведенных для самостоятельной работы обучающихся, либо в домашних условиях.
- выполнение домашней контрольной работы (ДКР) осуществляется в соответствии с вариантом, номер которого определяется по списку студентов в группе;

В процессе выполнения ДКР оформляется отчет, включающий следующие разделы:

- Титульный лист;
- Оглавление;
- Введение;
- Задание 1. Интерполирование функций;
- Задание 2. Аппроксимация функций с использованием метода наименьших квадратов;
- Заключение;
- Библиографический список
- Отчет по ДКР принимается в сброшюрованном печатном виде на листах формата А4 (210\*297), и в электронном виде, например, на оптических носителях, вместе с электронными версиями составляющих работы, т.е. заданиями, выполненными в программах Word, Excel, Publisher и PowerPoint.
- Осуществляется проверка отчета по ДКР, указываются замечания, требующие доработки. Если замечаний нет, на титуле отчета прописывается «К защите». В противном случае на титуле отчета прописывается «На

доработку» и выдается обучающемуся. В журнале преподаватель делает соответствующие записи.

Затем осуществляется защита ДКР в режиме «Вопрос-Ответ» по содержанию ДКР. (Повторная распечатка  $\bullet$ ДКР после доработки замечаний не требуется.)

#### Тестовые задания

по дисциплине «Прикладное программирование»

Текущий контроль в форме тестирования предназначен для оценки теоретических знаний обучающихся заочной формы обучения.

Результаты текущего контроля оцениваются по аналитической двухуровневой шкале оценивания. Шкала оценивания:

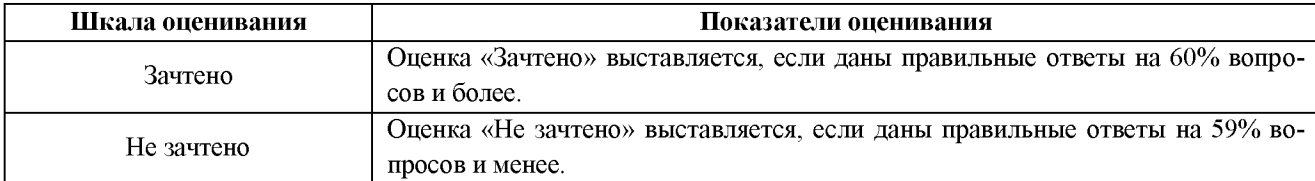

#### Типовой тест

1. Укажите правильную запись, где тип переменной А - вещественное число:

A. Dim A as Single

**B.** Dim A as Currency

C. Dim A as Integer

D. Dim A as Long

2. Какое действие описано оператором МИНИМУМ=Range(-G8||). Value?

А. Активизация функции МИНИМУМ.

В. Запись данных из программы в ячейку G8 электронной таблицы.

С. Чтение данных из ячейки G8 электронной таблицы в программу.

D. Вычисляется минимум в ячейке G8.

3. Какое значение примет Y после выполнения фрагмента программы,

если  $X = -20?$ 

 $\ldots$  If X $\ge$ =10 Then  $Y=5+X$ Else  $Y=20+X$  $A. Y = 10$  $B. Y = 30$  $C. Y = -40$  $D. Y = 0$ 4. Какое значение примет переменная D после выполнения фрагмента программы, если  $X=25?$ If  $X>30$  Then  $D=4*X$ ElseIf X<15 Then  $D=X/25$ Else  $D = X$ End If A. 100  $B.5$  $C.25$  $D.0$ 5 Определите диапазон ячеек листа Excel в следующем фрагменте программы: For  $I=3$  to 6 Cells $(I; 4)$ =Value; x Next I А. Ошибка **B.** B3:B6  $C_{\cdot}$ .  $C4:$ F4 D. D7:K10 19 6. Массив X(10) задан числами:  $\square 2$ ,  $\square 1$ , 2, 1, 1,  $\square 1$ ,  $\square 1$ , 3, 1,  $\square 3$ . Чему равна переменная C1 после выполнения фрагмента программы?  $C1=0$  $C2=0$ For  $I=1$  to  $10$ 

```
If X(I) > 0 Then
C1=C1+X(I)Else
C2=C2+X(I)End If
Next I
A. 8
B.0С. Ошибка в операторе
D. -87. Переменная Вторая равна 200. Какое значение будет присвоено переменной Результат
после выполнения фрагмента программы?
Select Case Вторая
Case 0.50,100
Результат=1
Case 150,200,250
Результат=2
Case 300,350,400
Результат=3
Case Else
Результат=4
End Select
A. 4
B.3C.2D.18. Дайте определение оператору цикла: Do Until ... Loop?
А. Повторяет действия, пока выполняется условие.
В. Повторяет действия, пока не выполнится условие.
С. Ошибка - такого оператора нет.
D. Повторяет действия заданное число раз.
9. Определите, что вычисляется в результате работы фрагмента программы?
A.I=3B.For J=1 To 5
C.S(I+1)=S(I+1)+A(I+1,J)D.Next J
10. Сколько чисел запишется в массив S?
For J=1 To 8S(J)=0For I=1 To 5
S(J)=S(J) + A(I,J)Next I
А. Сумма 4-ой строки
В. Сумма всех элементов
С. Ошибка в программе
D. Сумма 4-го столбца
11. Массив А(10) задан следующими числами:
1, 2, 3, 4, 5, 0, -3, -4, -5, -6. Сколько элементов массива будет просуммировано при
выполнении фрагмента программы?
Do Until A(I)<0
S=S+A(I)I=I+1Loop
A.0B 10
C.6D.412. Приведенный фрагмент программы считывает массив С из ячеек одного листа и
записывает утроенное значение в ячейки другого листа. Укажите адрес, где находится
исходный массив?
For I=1 To 2
For J=1 To 3
C(I,J)=Первый.Cells(I+3,J+2)
Второй.Cells(I+1, J)=3*C(I, J)Next J
```
Next I A. Лист Первый, ячейки C2:E3. B. Лист Второй, ячейки B4:D5. C. Лист Первый, ячейки C4:E5. D. Лист, Второй ячейки B4:D5. 13. Какие числа будут выведены на экран после выполнения программы? Public Sub Пример ( ) Dim А, В, С As Integer  $A = 100$  $B = 200$ Call Сложение (A, В, C) С=С+200 Call Вычитание (В, 50, C) End Sub Sub Сложение (X, Y, R )  $R = X + Y$ MsgBox R End Sub Sub Вычитание  $(X, Y, Z)$  $Z = Z - (X + Y)$ MsgBox Z End Sub A. Ошибка в программе B .300 и 250 C .500 и 300 D. 300 и 200

#### Методические материалы, определяющие процедуру оценивания

Процедура оценивания знаний, умений и навыков при проведении текущего контроля знаний путем письменного тестирования обучающихся:

- тестирование проводится на предпоследнем лабораторном занятии семестра;
- в случае отсутствия обучающегося по уважительной причине тестирование про-водится во время следующего практического занятия или консультации;

• для подготовки к тестированию рекомендуется использовать лекционный матери-ал лекционный и

практический материал по дисциплине, литературные источники, электронные ресурсы, предусмотренные РПД;

- обучающийся получает типовые тестовые задания;
- на выполнение заданий отводится 15-20 минут.
- оценка правильности ответов при письменном тестировании производится при помощи ключа.

### ОПИСАНИЕ МАТЕРИАЛЬНО-ТЕХНИЧЕСКОЙ БАЗЫ ПО ДИСЦИПЛИНЕ Прикладное программирование

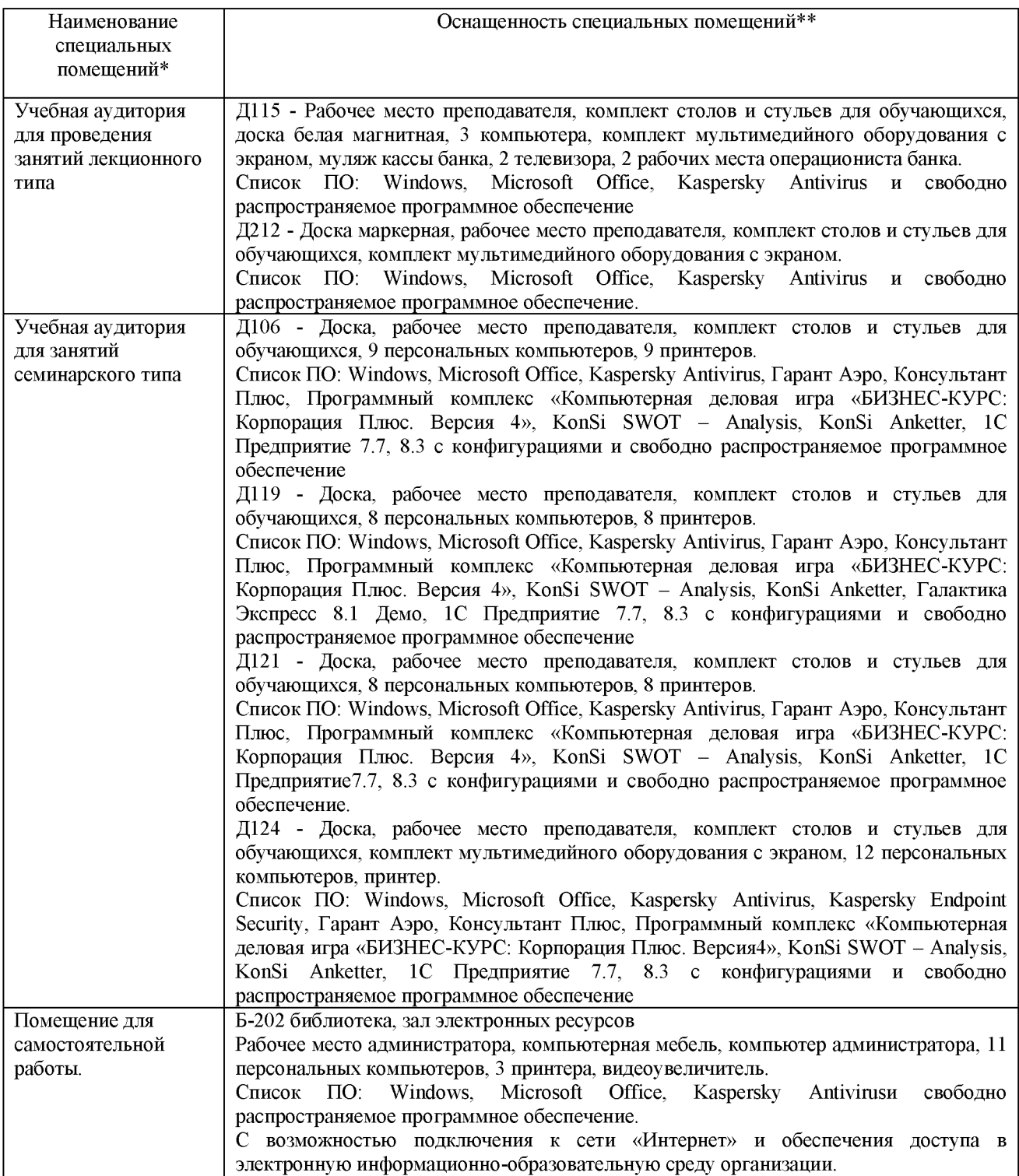

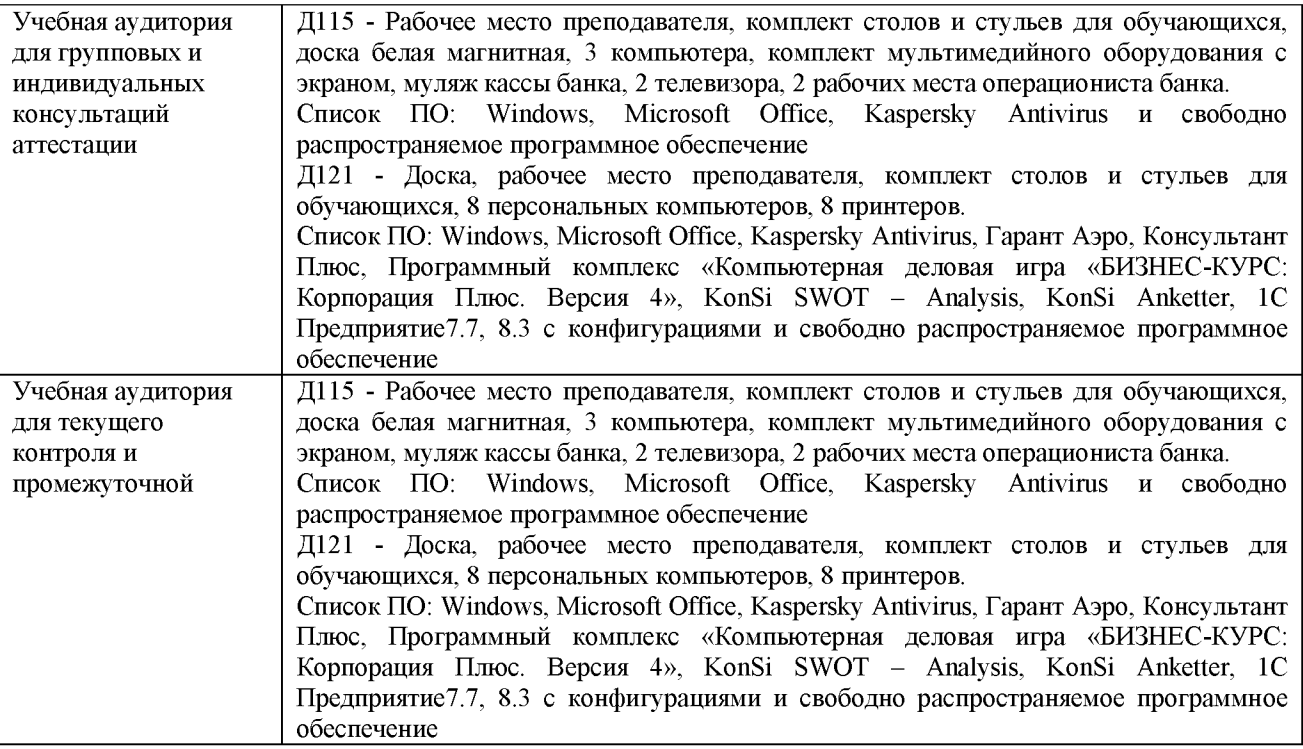

#### Перечень периодических изданий, рекомендуемый по дисциплине «Прикладное программирование»

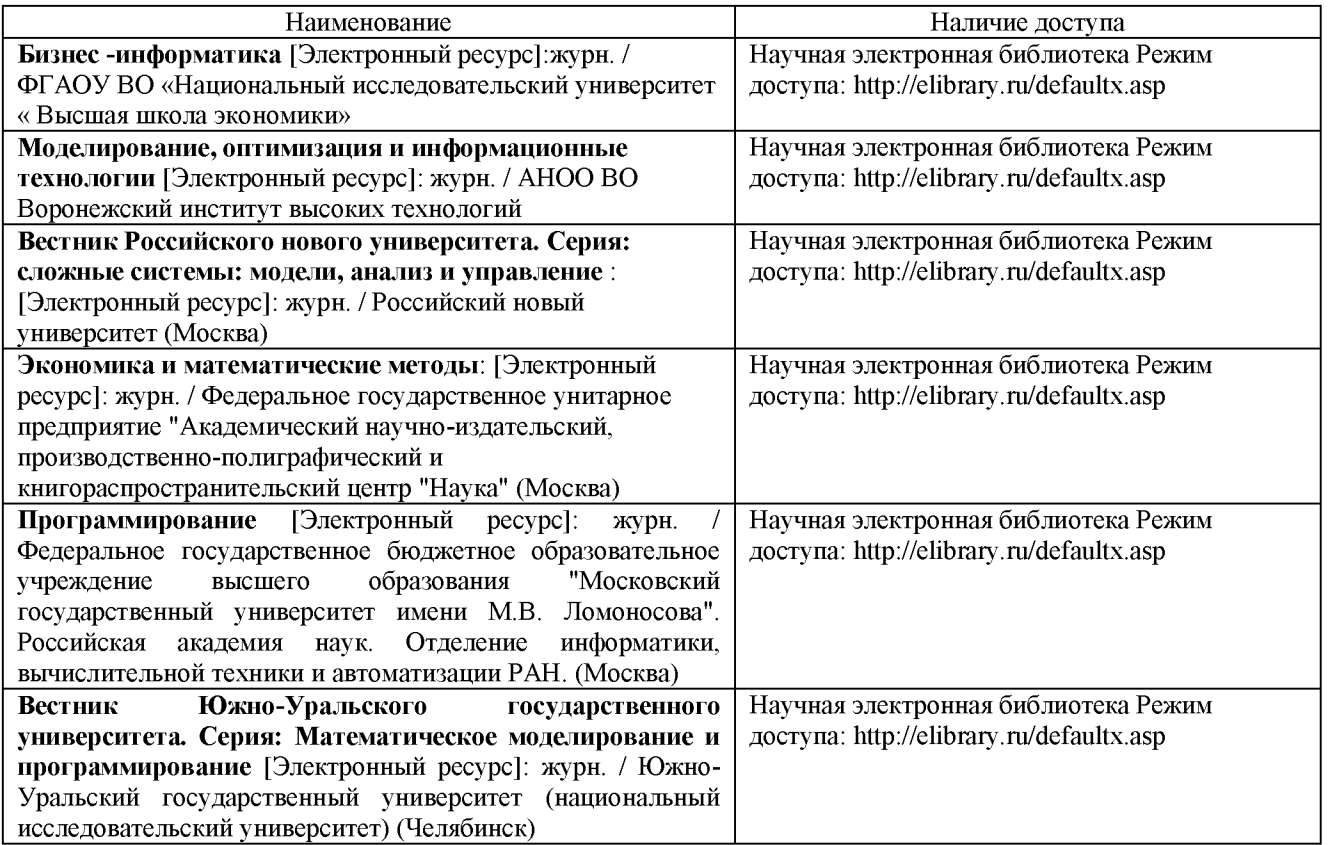